# **Лист изменений и дополнений в УМКД**

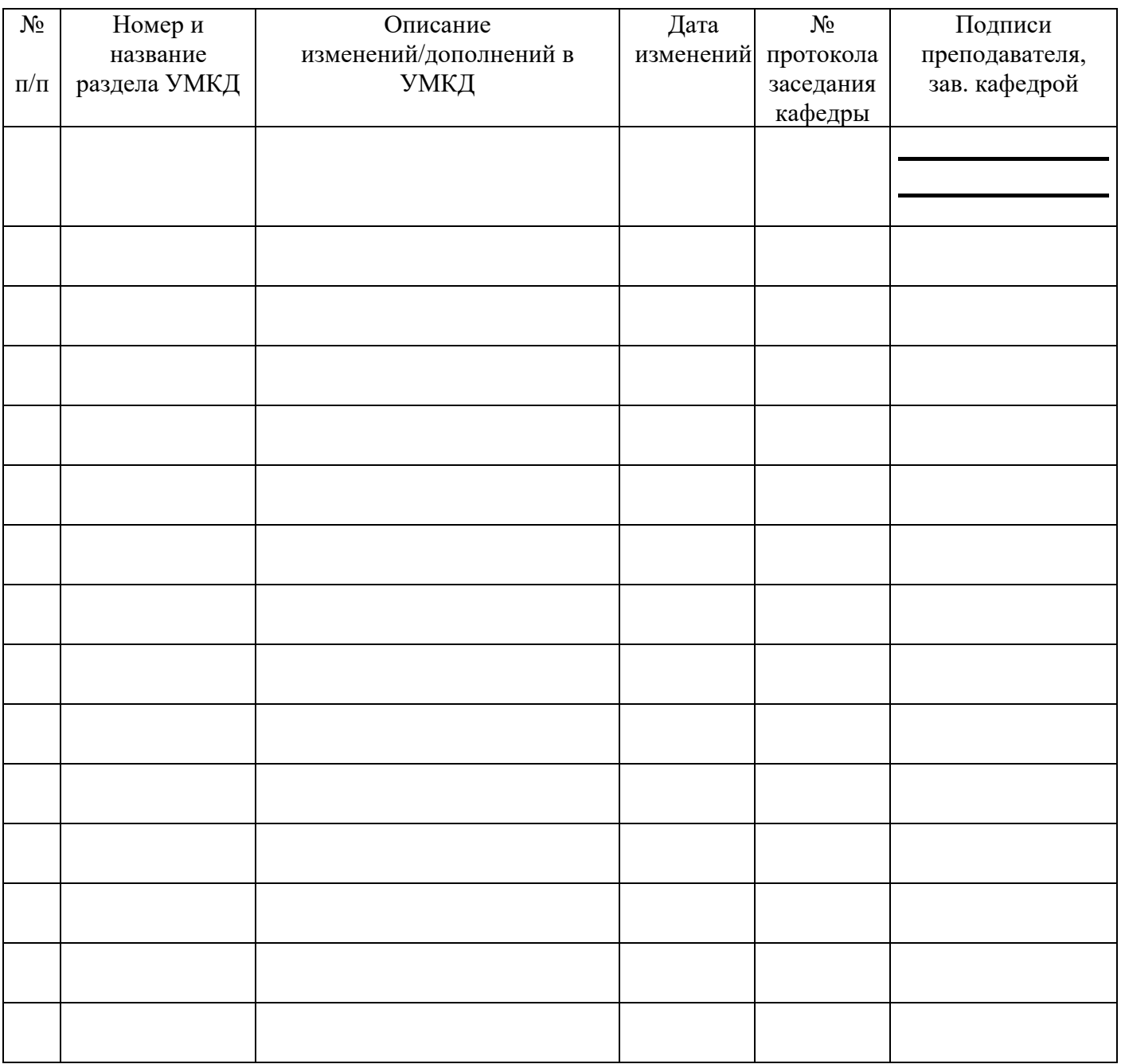

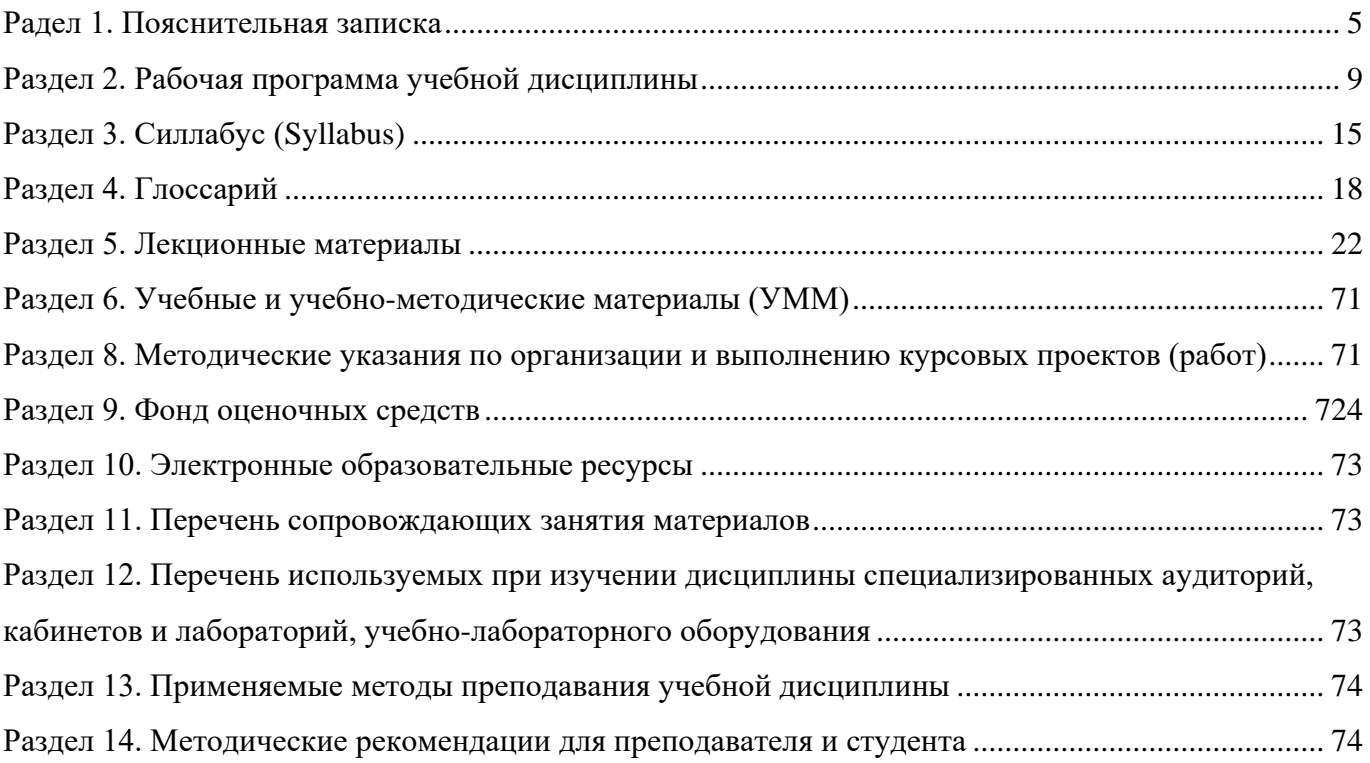

<span id="page-2-0"></span>Дисциплина «**Система автоматизированного проектирование (САПР) в горном деле»** изучается магистрантами на I курсе, обучающихся по специальности **630300 «Горное дело»** специализация «**Геоинформационые технологии в горном деле».**

По итогам дисциплины студенты сдают **ЭКЗАМЕН.** Текущий контроль и самоконтроль усвоения курса осуществляется посредством выполнения студентов практических работ, промежуточного контроля и итогового контроля.

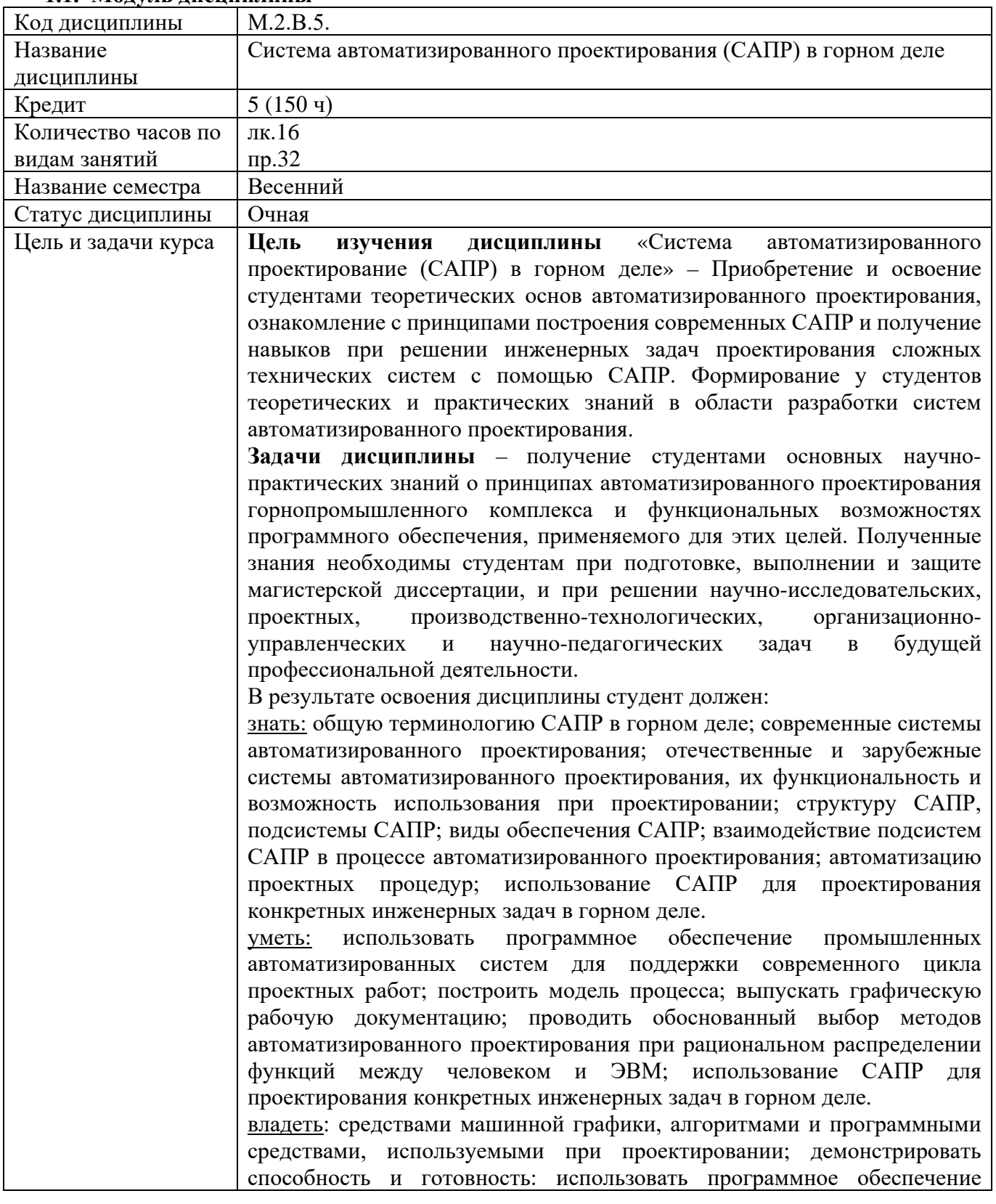

#### **1.1. Модуль дисциплины**

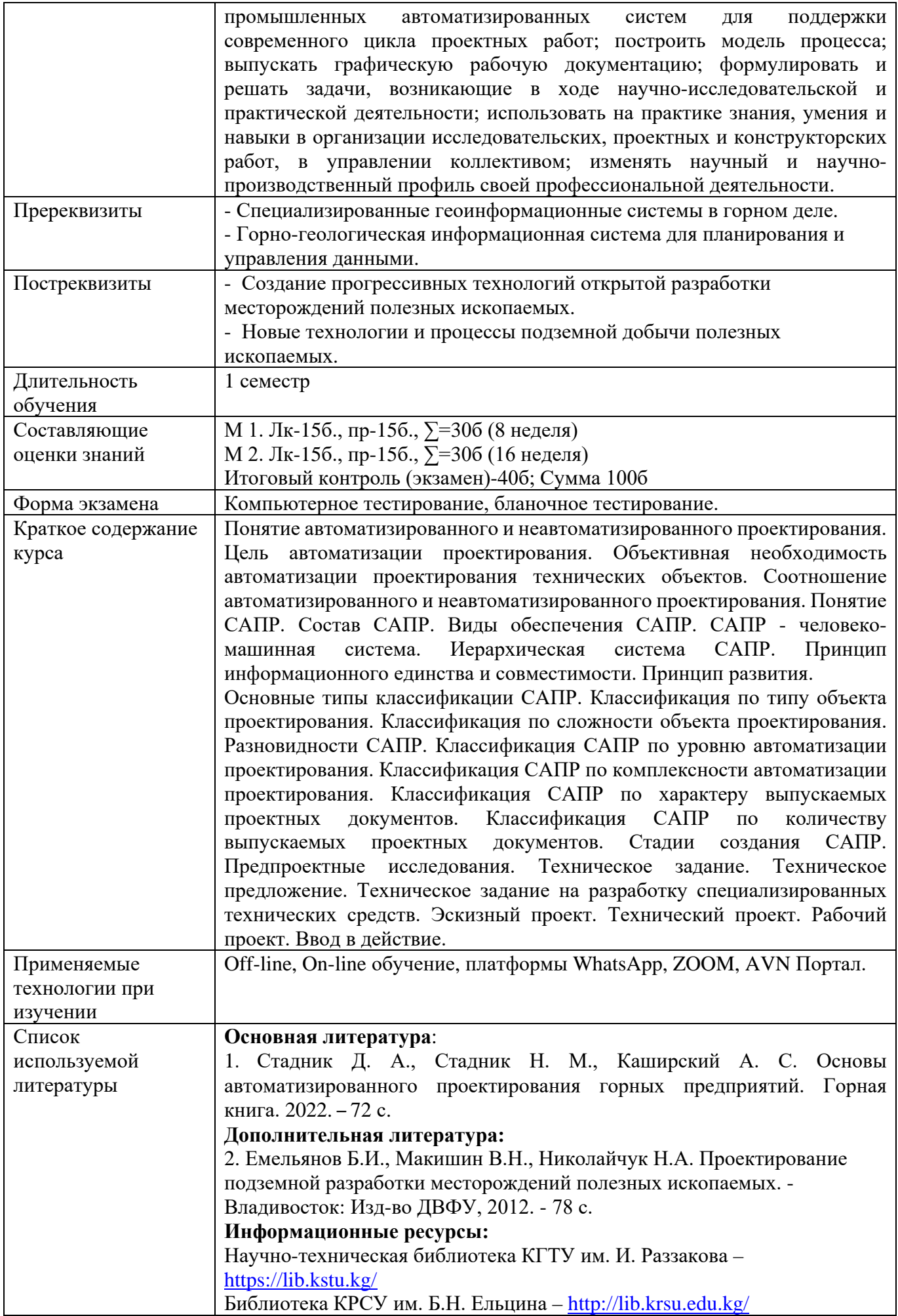

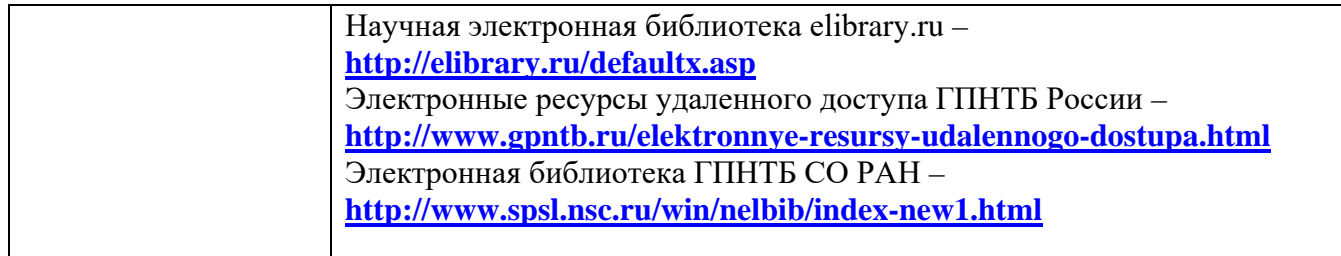

# **МИНИСТЕРСТВО ОБРАЗОВАНИЯ И НАУКИ КЫРГЫЗСКОЙ РЕСПУБЛИКИ**

# **КЫРГЫЗСКИЙ ГОСУДАРСТВЕННЫЙ ТЕХНИЧЕСКИЙ УНИВЕРСИТЕТ ИМ. И. РАЗЗАКОВА**

# **Кыргызский горно-металлургический институт им. академика У. Асаналиева**

# **Кафедра «Открытые горные работы и взрывное дело»**

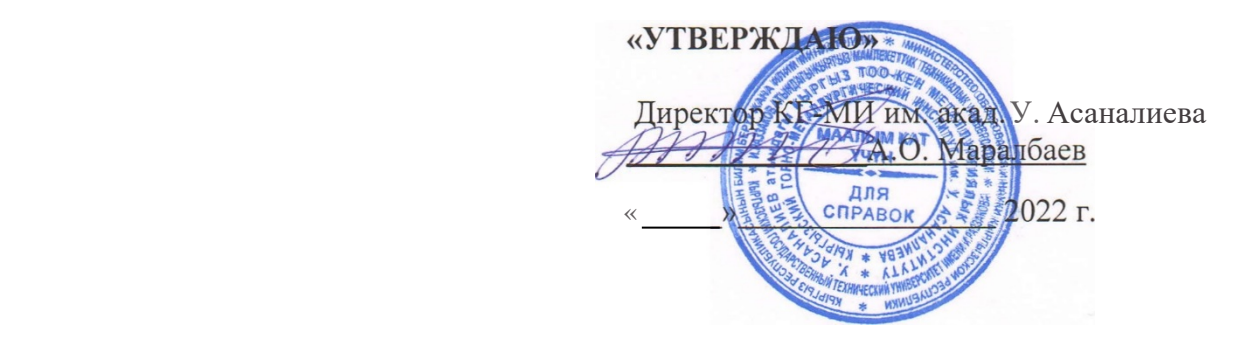

# **РАБОЧАЯ ПРОГРАММА ПО ДИСЦИПЛИНЕ**

### **Система автоматизированного проектирование (САПР) в горном деле**

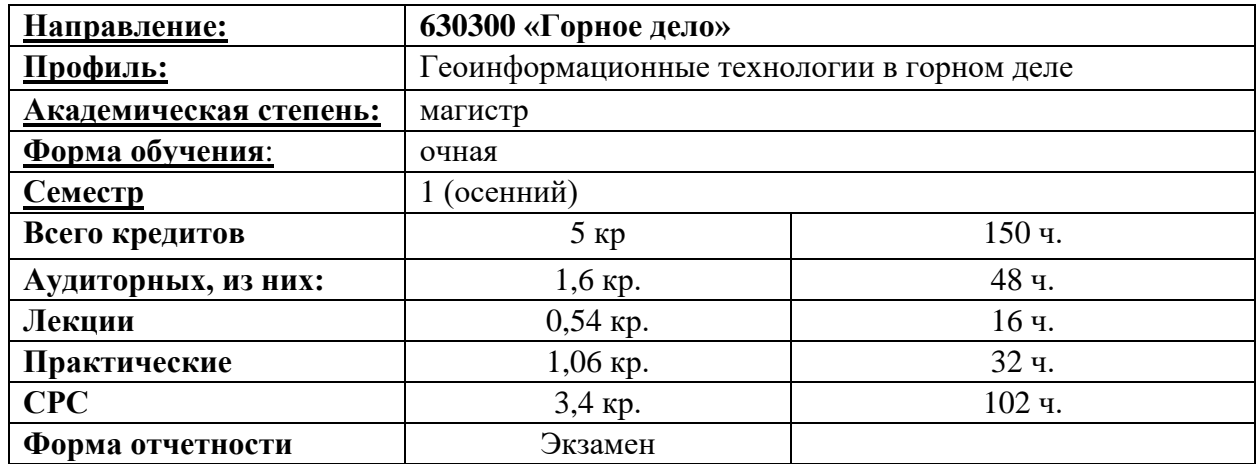

#### **Раздел 2. Рабочая программа учебной дисциплины**

#### <span id="page-6-0"></span>**1. Аннотация дисциплины**

Содержание дисциплины охватывает следующий круг вопросов: организация проектирования; основные виды проектных работ; нормативное и информационное обеспечение проектирования; методические основы проектирования шахт и рудников; проблема эффективности и оптимальности и критерии оценки при решении задач проектирования; методы определения параметров и проектирования шахт, решения задач при проектировании рудников; обоснование производственной мощности горных предприятий; выбор схем и параметров вскрытия и подготовки запасов.

#### **2. Цели и задачи дисциплины**

**Цель изучения дисциплины** «Система автоматизированного проектирование (САПР) в горном деле » – формирование комплекса знаний, умений и навыков в области анализа горногеологических, экологических и экономических условий освоения месторождений полезных ископаемых, разрабатывать инновационные решения по добыче, переработке полезных ископаемых, а также по реализации всех видов работ по строительству и эксплуатации подземных сооружений.

#### **Задачи дисциплины**

− усвоить методы рационального и комплексного освоения месторождений полезных ископаемых;

− уметь создавать и использовать геолого-экономические модели, в качестве модели участка освоения полезного ископаемого;

− уметь прогнозировать изменения окружающей среды и выявлять риски возникновения экологических аварий;

− приобрести навыки построения геолого-экономических моделей - моделей участков освоения полезного ископаемого;

− приобрести навыки использования методов рационального и комплексного освоения месторождений полезных ископаемых;

− приобрести навыки анализа данных геолого-экономической модели, формирования алгоритма и использования методов обработки и интерпретации геолого-экономической модели для разработки инновационных решений по добыче, переработке полезных ископаемых, а также по реализации всех видов работ по строительству и эксплуатации подземных сооружений;

− приобрести навыки владения математическим аппаратом при проведении научных исследований в разработке инновационных решений по добыче, переработке полезных ископаемых, а также по реализации всех видов работ по строительству и эксплуатации подземных сооружений;

− научиться применять знания, полученные при изучении дисциплины, в производственнотехнологической, организационно-управленческой, научно-исследовательскаой, проектной, научно-педагогическаой деятельностях.

# **3. Пререквизиты и постреквизиты**

#### **Пререквизиты:**

- Геотехнологические способы разработки месторождений полезных ископаемых.

- Специализированные геоинформационные системы в горном деле.

#### **Постреквизиты:**

- Создание прогрессивных технологий открытой разработки месторождений полезных ископаемых.

- Новые технологии и процессы подземной добычи полезных ископаемых.

#### **4. Перечень компетенций, которыми должен овладеть студент при изучении дисциплины**

Объектами профессиональной деятельности выпускников являются предприятия горнодобывающей промышленности, проектные центры, отраслевые научно-исследовательские институты, высшие учебные заведения, государственные органы контроля и надзора в промышленности, недропользовании, экологии.

Магистрант, по завершению изучения дисциплины «Современные технологии в горном деле» должен обладать следующими профессиональными компетенциями:

- способен производить новые знания с использованием информационных технологий и больших данных для применения в инновационной и научной деятельности (ИК-2);

- способен выбирать и (или) разрабатывать обеспечение интегрированных технологических систем эксплуатационной разведки, добычи и переработки твердых полезных ископаемых, а также предприятий по строительству и эксплуатации подземных объектов техническими средствами с высоким уровнем автоматизации управления (ПК-4).

- принимать участие во внедрении автоматизированных систем управления производством  $(\Pi K-10)$ .

- оперативно устранять нарушения производственных процессов, вести первичный учет выполняемых работ, анализировать оперативные и текущие показатели производства, обосновывать предложения по совершенствованию организации производства (ПК-14).

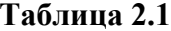

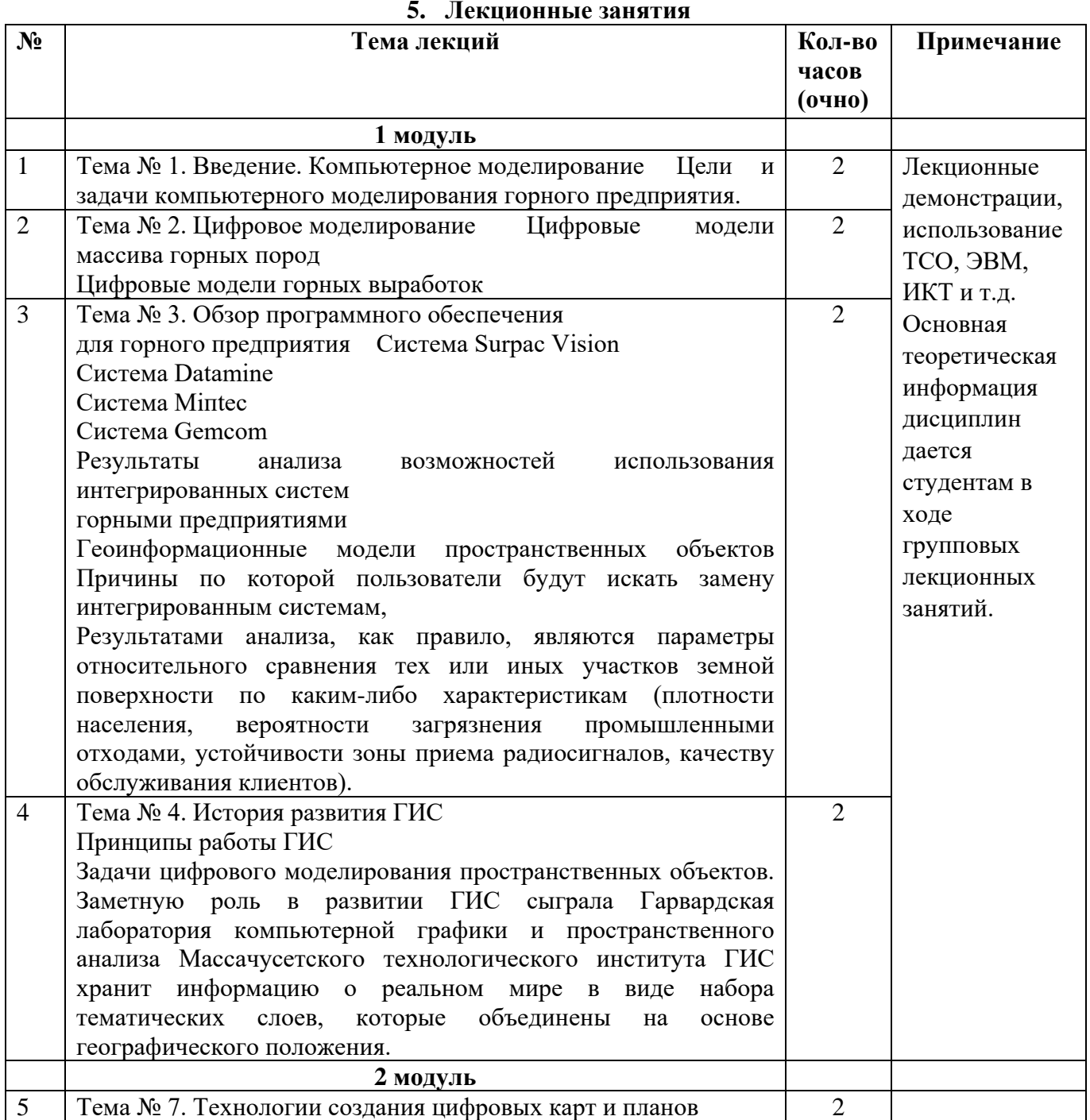

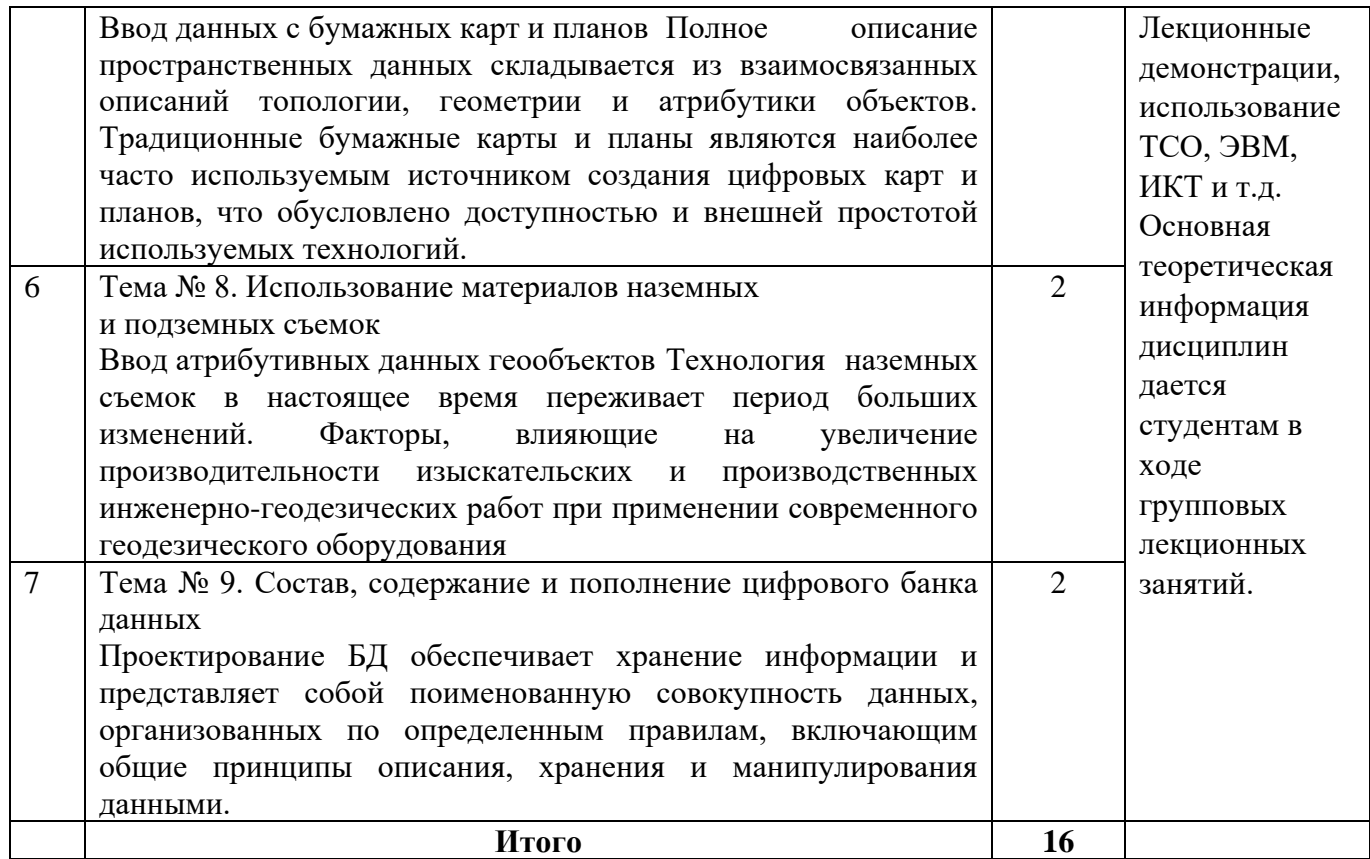

# **Таблица 2.2**

#### **6. Практические занятия**

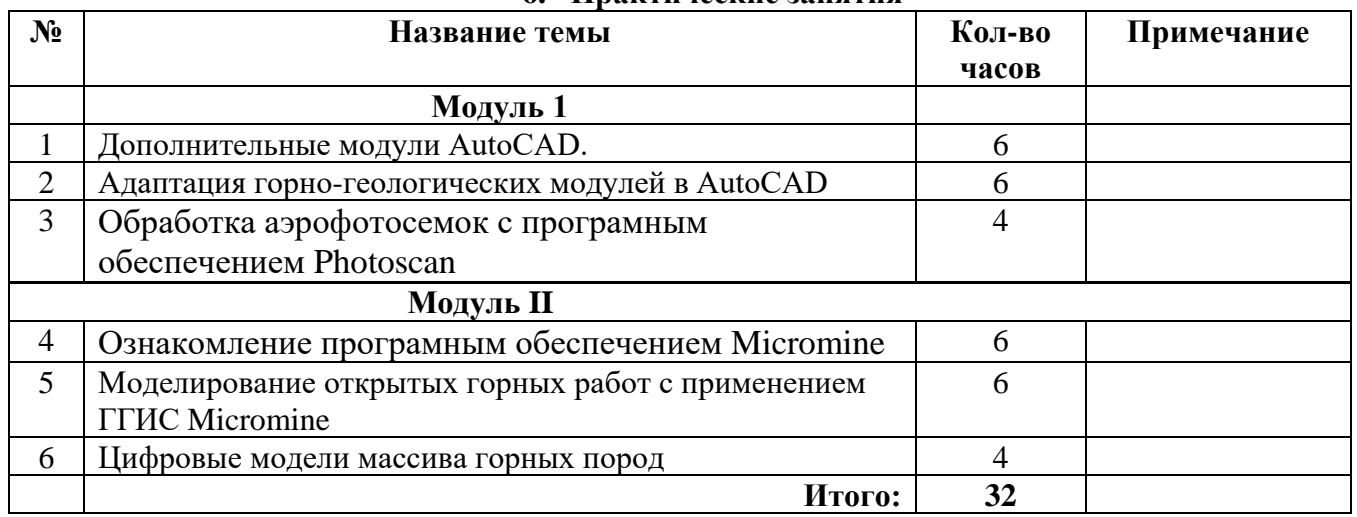

### **Таблица 2.3**

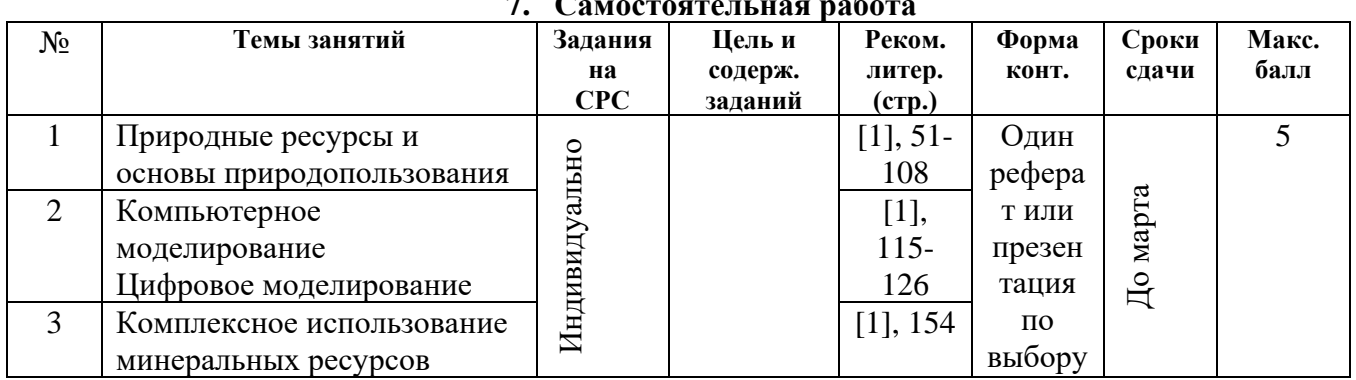

# **7. Самостоятельная работа**

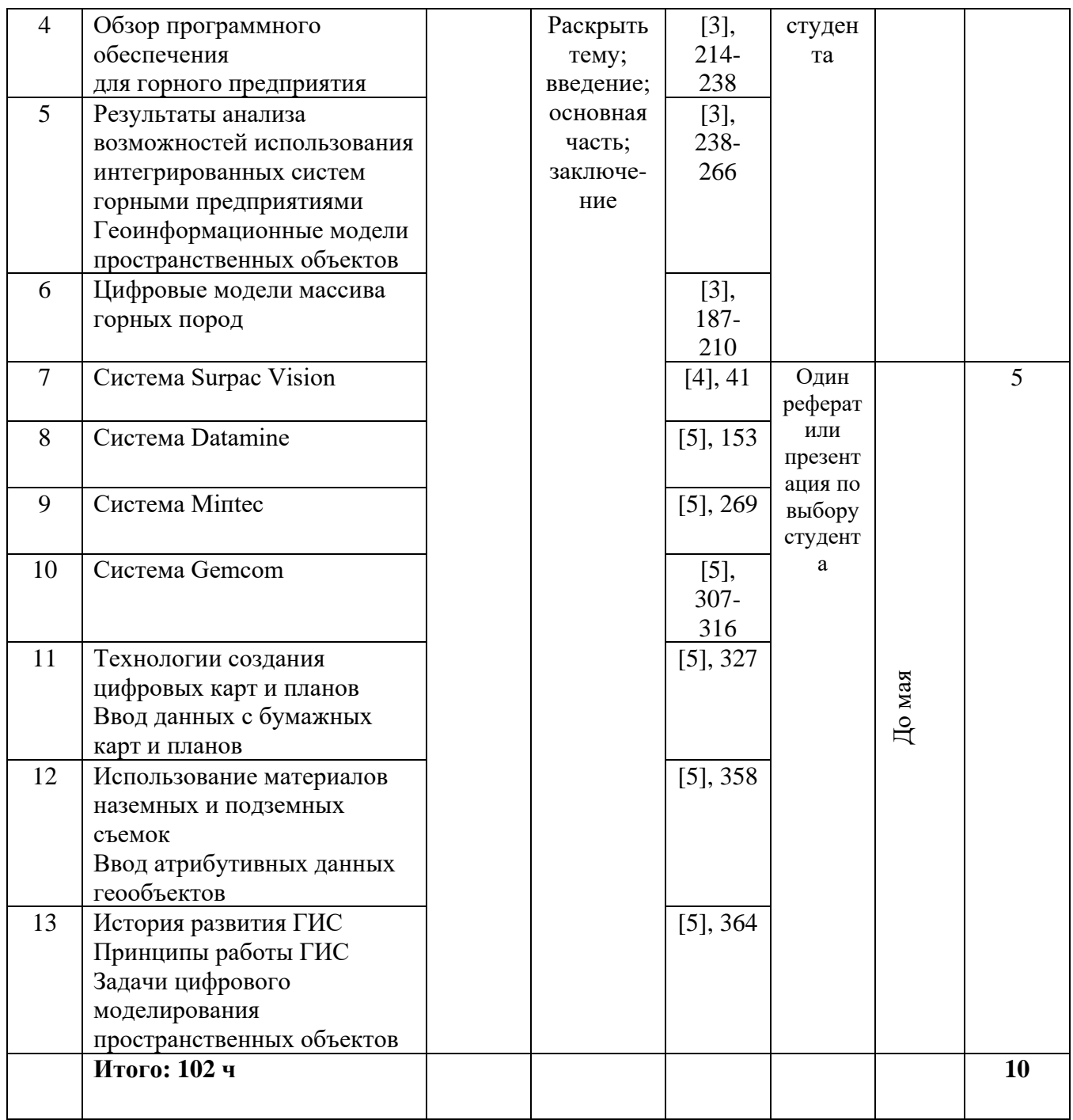

#### 8. Контрольные вопросы к экзамену по дисциплине

- 1. Дать определение пространственного объекта. Привести примеры.
- 2. Дать определение пространственного явления. Привести примеры.
- 3. Дать определение проявления пространственного объекта. Привести примеры.
- 4. Дать определение проявления пространственного явления. Привести примеры.
- 5. Что такое топология?
- 6. В чём заключаются топологические взаимоотношения (связи) реальных объектов и явлений.
- 7. Какие системы координат используются для представления данных цифровых планов?
- 8. Какие единицы измерения осей координат используются в цифровых планах?

9. Могут ли значения координат объектов цифрового плана быть вещественными числами? 10. Могут ли координаты пикселов в растровой системе координат быть отрицательными числами?

11. Как Вы понимаете термины «яркость», «контрастность», «прозрачность» в применении к растровым изображениям цифровых планов и карт?

12. Какие растровые данные называют «базовыми» и почему?

13. Какие Вы знаете форматы растровых данных?

14. Объяснить смысл «ошибки», которая указывается для каждой точки привязки к СК в окне «Регистрация изображения».

15. Какой параметр (параметры) характеризуют качество привязки растра к СК или к картографической проекции.

- 16. В чём заключается процесс «перерегистрации» растра?
- 17. Что называют векторной картой ГИС?
- 18. Что называют векторным слоем ГИС?
- 19. Что такое векторный объект ГИС?
- 20. Какие типы векторных объектов Вы знаете?
- 21. Какие пространственные параметры характеризуют векторные объекты каждого типа?
- 22. Что такое атрибутивная таблица векторного слоя и как она связана с объектами слоя?

23. Сколько файлов используется для хранения во внешней памяти компьютера одного векторного слоя? Какие расширения имеют эти файлы? Какие имена?

14. В файле с каким расширением хранится атрибутивная информация?

25. В файле с каким расширением хранится векторная графическая информация?

#### **9.Карта рейтинг контроля**

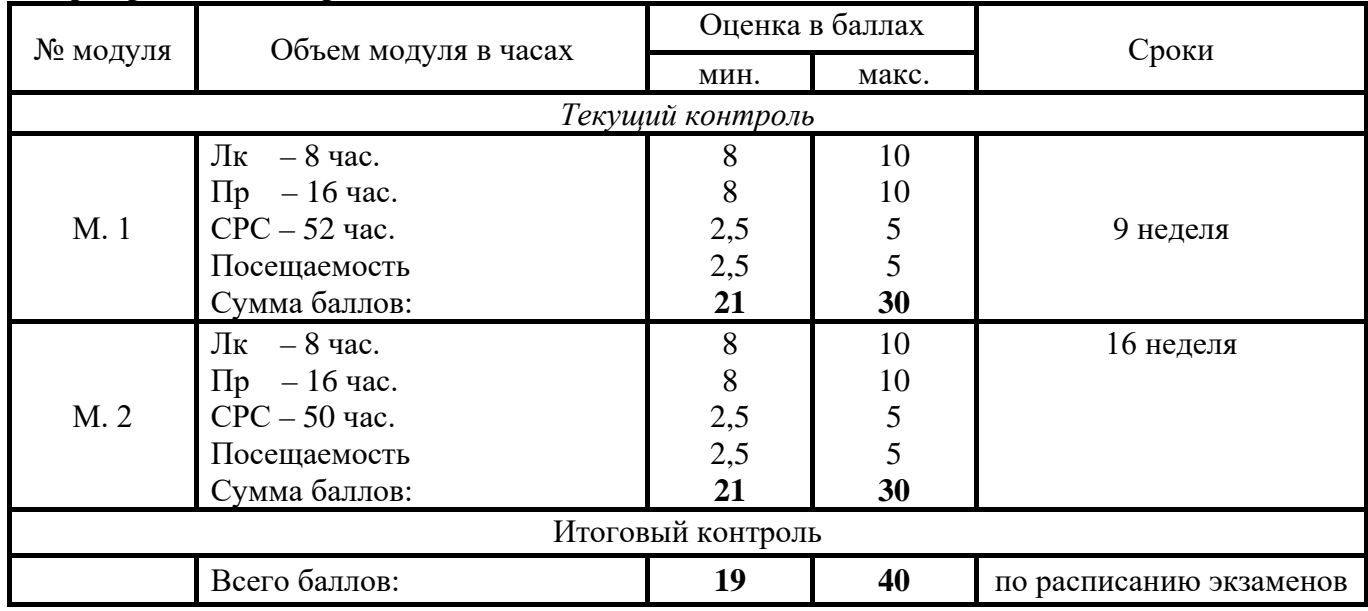

На основании полученной студентом суммы баллов за семестр выставляется оценка, в соответствии с приведенной ниже таблицей.

#### **Информация по оценке**

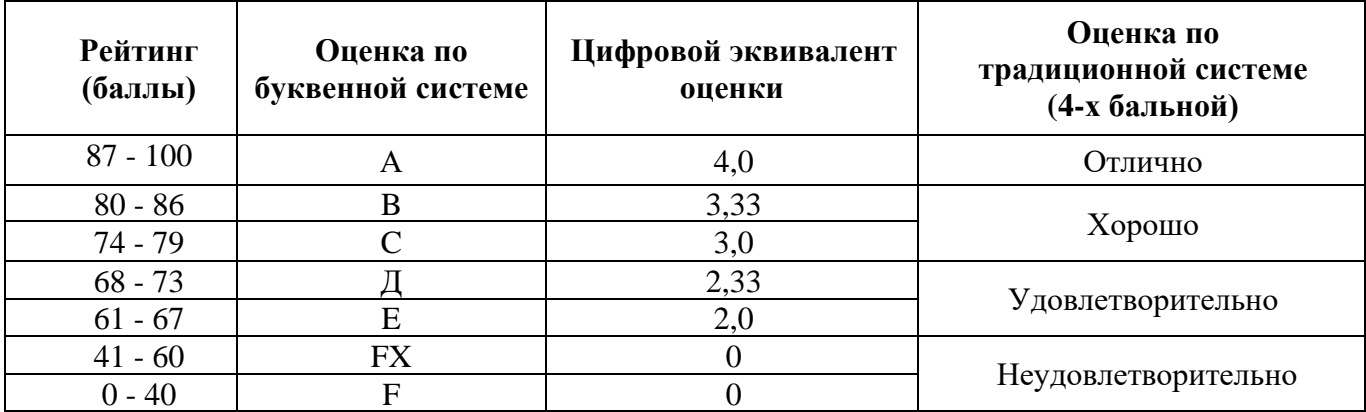

Кроме указанных, используются также следующие буквенные обозначения, не использующихся при вычислении GPA:

**W** – Студент покинул курс без штрафа;

**Х** – студент отчислен с курса преподавателем;

- **I** не завершен;
- **Р** сдал на кредит на условии «сдал/не сдал»;
- **AU** аудит.

### **10. Литература, рекомендуемая для самостоятельного изучения**

### **Основная**

1. Геоинформационные системы в горном деле. Ю.М. Игнатов-издания КузГТУ-Кемерово 2012- 201с

2. Геоимформационные технологии в горном деле. Ю.М. Игнатов, Н.А. Кирильцева-издания КузГТУ-Кемерово 2014-73с

### **Дополнительная**

3. Кирильцева, Н. А. Цифровое картографирование и пространственный анализ [Электронный ресурс] : / Н. А. Кирильцева, Ю. М. Игнатов; ФГБОУ ВПО «Кузбас. гос. техн. ун-т им. Т. Ф. Горбачева»–Кемерово, 2012. – 135 с.

4. Ананьев Ю.С., Геоинформационные системы, учебное пособие-Томск: издание ТПУ, 2003-70с **Информационные ресурсы:**

Научная электронная библиотека elibrary.ru – **<http://elibrary.ru/defaultx.asp>**

Электронные ресурсы удаленного доступа ГПНТБ России – **[http://www.gpntb.ru/elektronnye](http://www.gpntb.ru/elektronnye-resursy-udalennogo-dostupa.html)[resursy-udalennogo-dostupa.html](http://www.gpntb.ru/elektronnye-resursy-udalennogo-dostupa.html)**

Электронная библиотека ГПНТБ СО РАН – **<http://www.spsl.nsc.ru/win/nelbib/index-new1.html>**

# **Раздел 3. Силлабус (Syllabus)**

<span id="page-12-0"></span>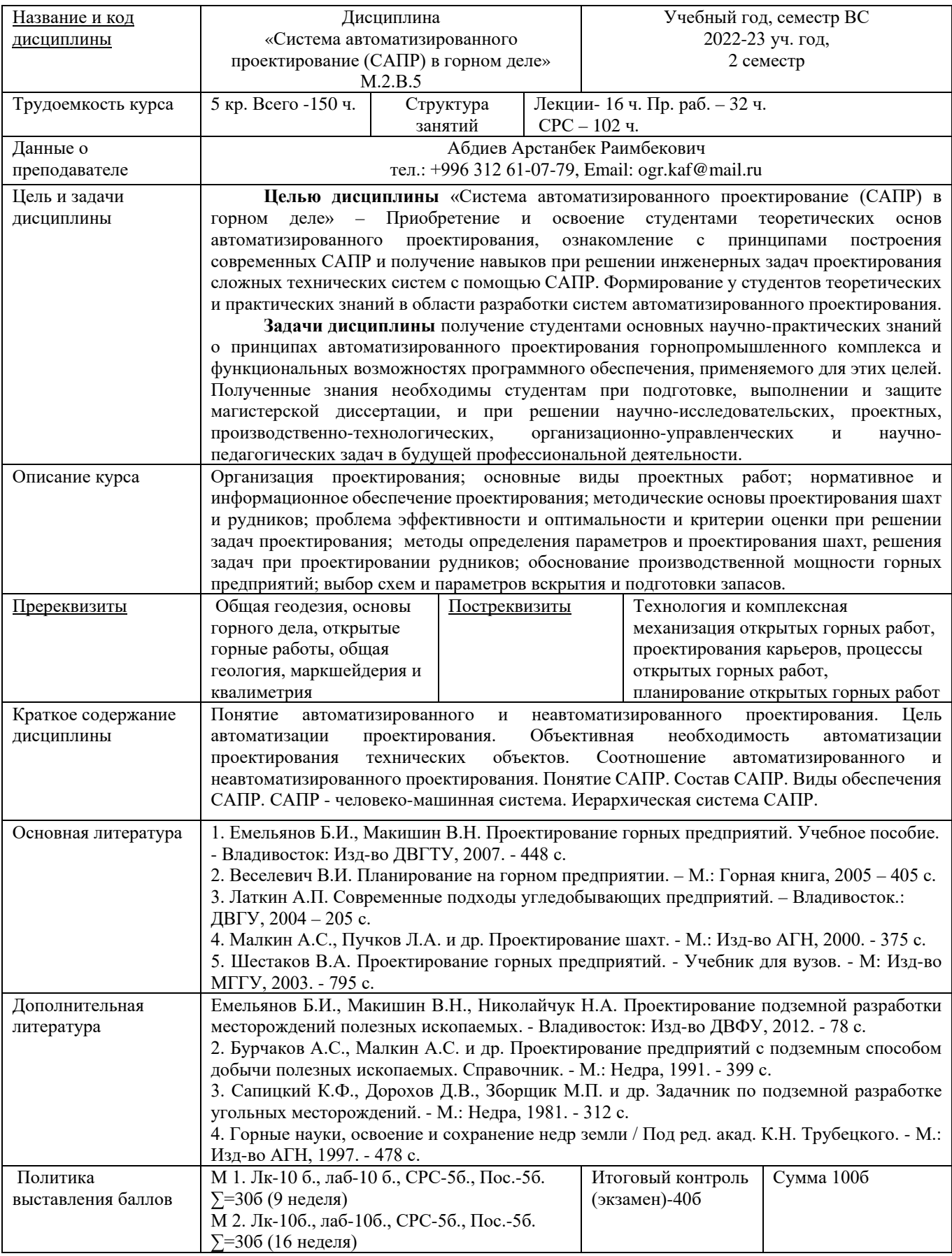

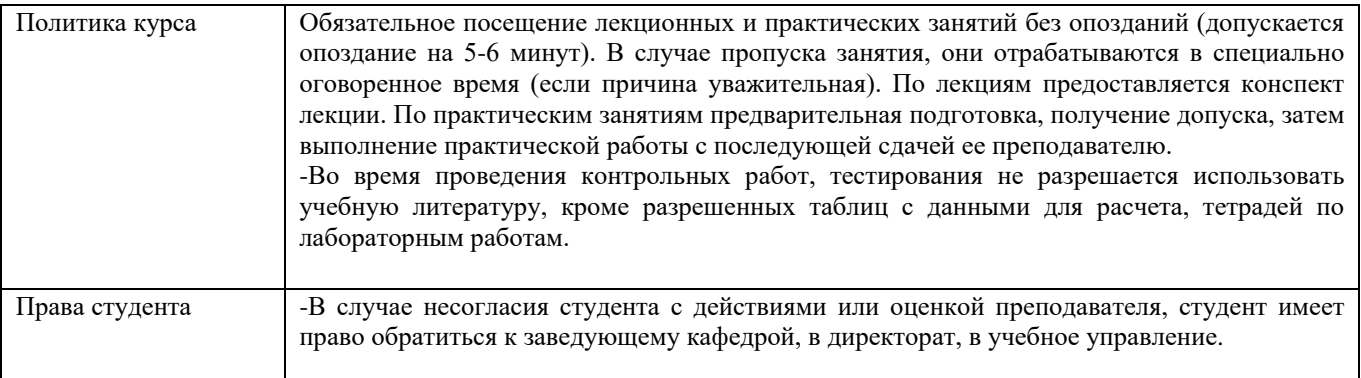

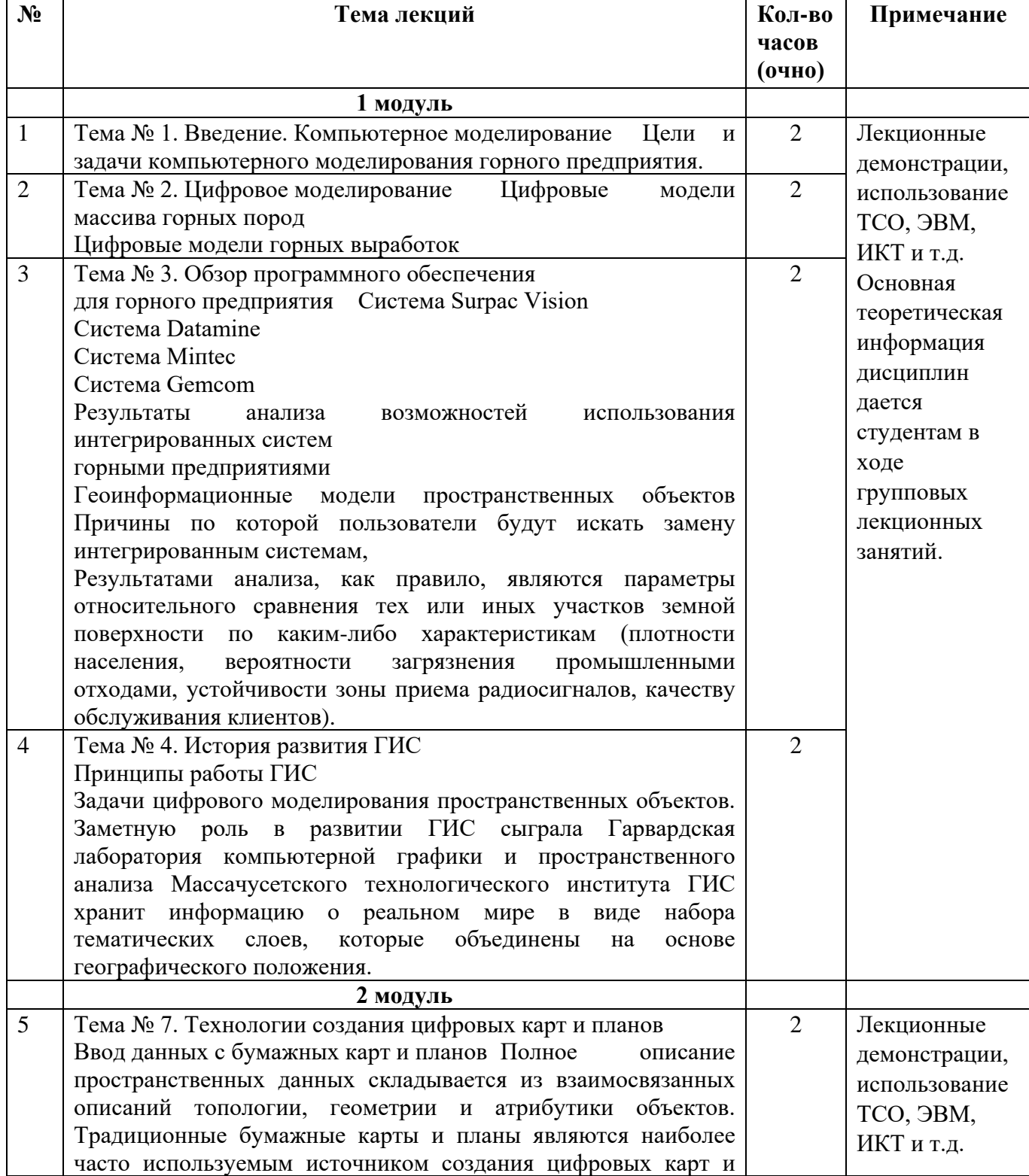

#### **Лекционные занятия**

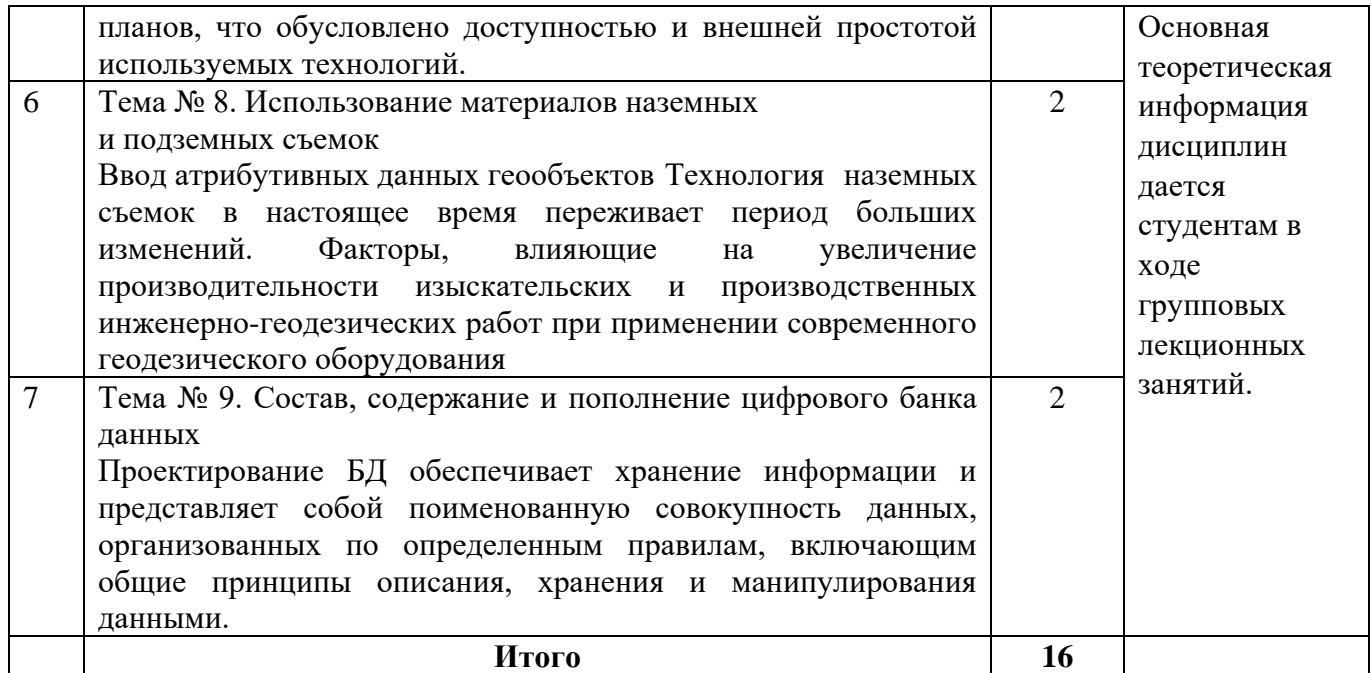

#### Практические занятия

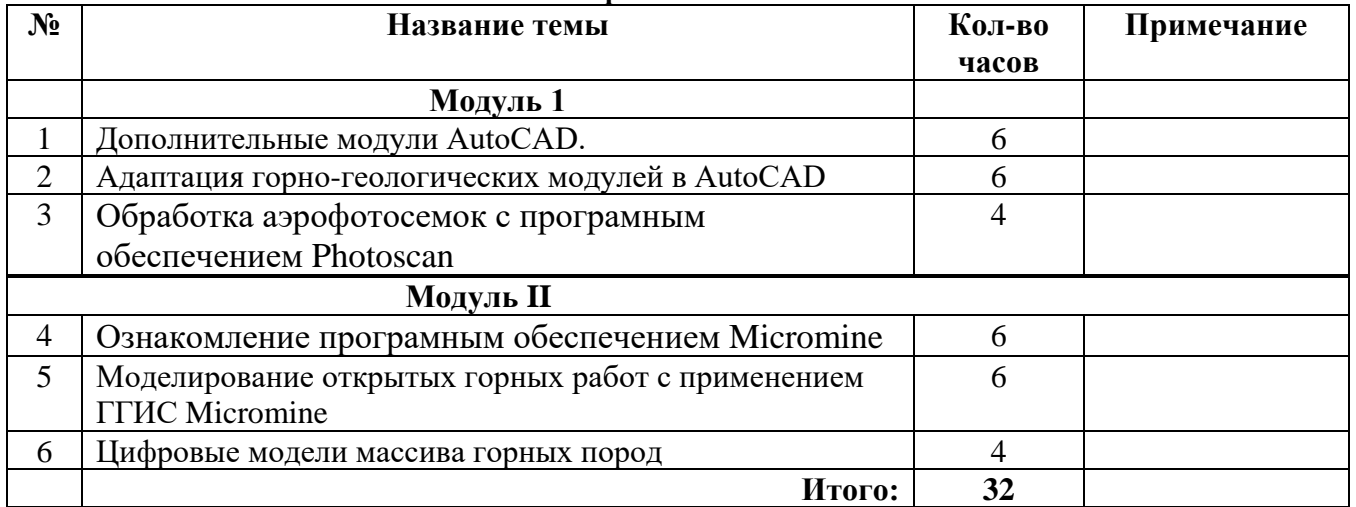

### Самостоятельная работа

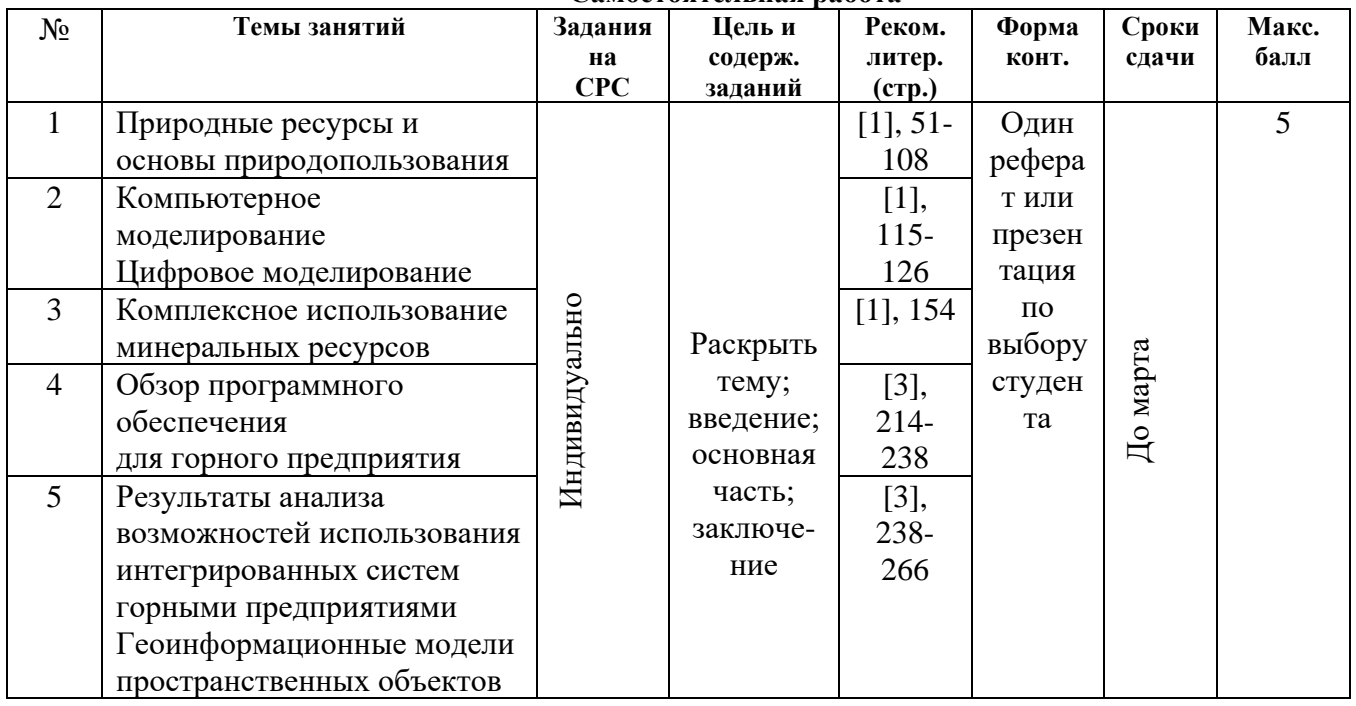

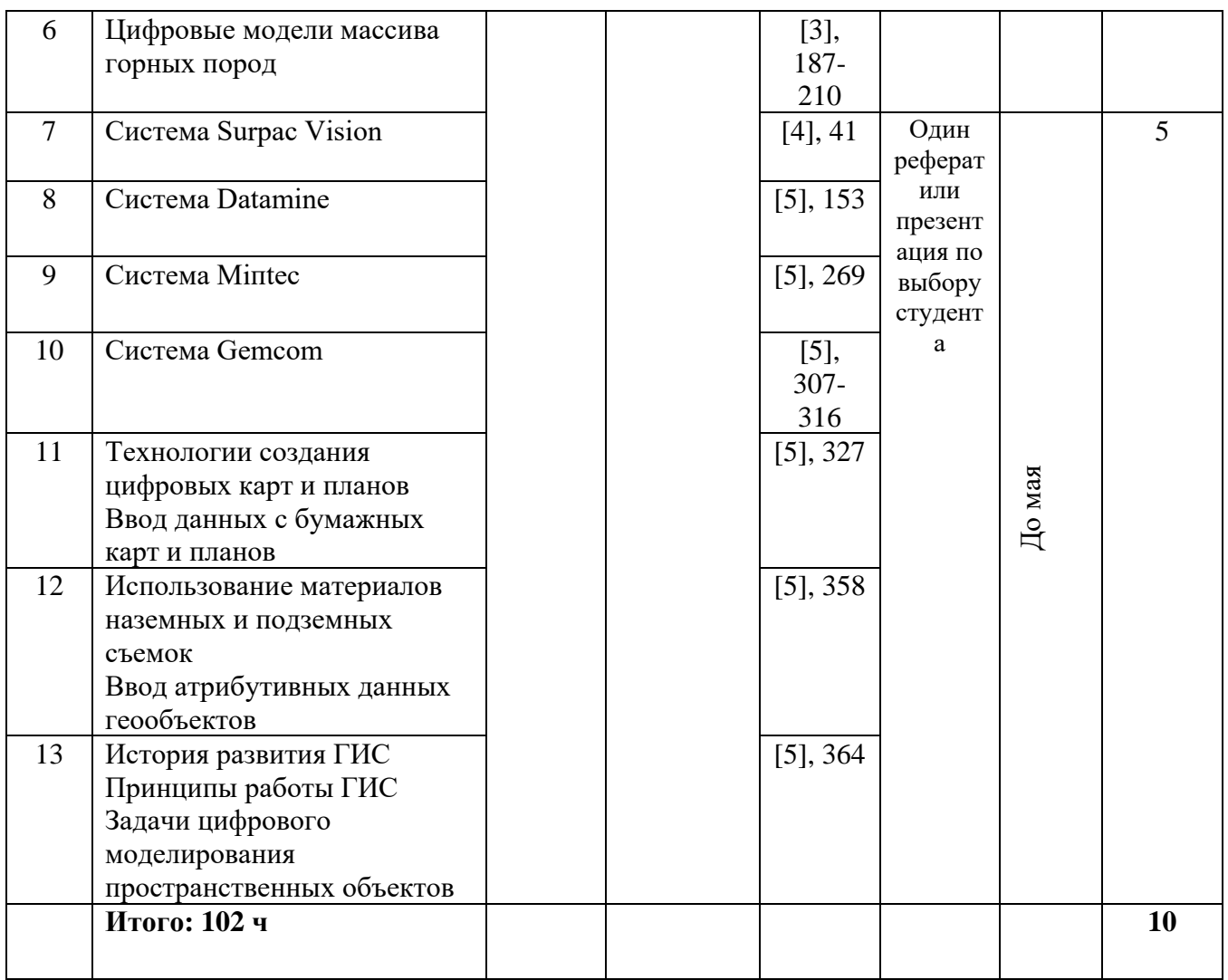

### **Раздел 4. Глоссарий**

<span id="page-15-0"></span>Проектирование горных предприятий изучает теоретические, методические и организационные основы проектирования шахт и их технологических элементов, методы определения оптимальных параметров развития шахт, при которых гармоничное взаимодействие очистных и подготовительных забоев, транспорта и подъёма, вентиляции и энергоснабжения, аппарата управления, ремонтных служб и материального снабжения приводит к высокоэффективной работе всего предприятия.

Проект - это полный комплект технической и экономической документации, которая содержит все необходимые технологические, объёмно-планировочные, конструктивные, организационноэкономические и другие решения, обеспечивающие строительство объекта и его эффективное функционирование с заданными параметрами, а также определяет сметную стоимость строительства и технико-экономические показатели эксплуатации в конкретных условиях. Проектирование - разработка проектов.

ТЭО - технико-экономическое обоснование хозяйственной необходимости и экономической целесообразности проектирования и строительства крупных и сложных объектов.

ТЭР - технико-экономический расчёт того же по другим объектам.

СНиП - строительные нормы и правила, содержат организационно-методические требования к уровню качества строительной продукции.

ГОСТ - государственный отраслевой стандарт.

СПДС - система проектной документации для строительства.

ЕСКД - единая система конструкторской документации.

САПР - система автоматизированного проектирования горных предприятий.

Инвестор - заказчик создания проектов.

Генеральный подрядчик - строительная организация, возводящая объект.

Генеральный проектировщик - отраслевой проектный институт, разрабатывающий проекты зданий и сооружений, возводимых в отдельных отраслях народного хозяйства, например в угольной промышленности.

Субподрядчик - организация, выполняющая отдельные проектные, изыскательные или строительные работы.

Головной проектный институт с целью осуществления единой технической политики берёт на себя информационное обеспечение проектных организаций родственного профиля (разработка нормативных и методических материалов, изучение и распространение отечественного и зарубежного опыта проектирования, строительства и эксплуатации предприятий), составляет типовые проекты, а в ряде случаев осуществляют исследовательские и экспериментальные работы. Главный инженер проекта - это лицо, которое координирует разработку всех частей проекта, выдаёт задания отделам и смежным организациям, принимает выполненную работу, отвечает за проект в целом и сметную стоимость строительства; увязывает отдельные части проекта, обеспечивает соответствие его прогрессивным технологическим направлениям; докладывает заказчику и согласовывает с ним проект, защищает его в утверждающих инстанциях.

Управление проектом - непрерывный интегрированный процесс на протяжении всего инвестиционного цикла, включая технико-экономическое исследование, проектирование, планирование, строительство, материально-техническое обеспечение, финансирование и кредитование, ввод объектов в эксплуатацию.

Новое строительство - возведение комплекса объектов вновь создаваемых предприятий на новых площадках в целях получения новой производственной мощности.

Расширение действующих предприятий - строительство дополнительных производств на действующем предприятии, обеспечивающих прирост его мощности.

Реконструкция действующих предприятий - это переустройство существующих цехов и объектов, как правило, без расширения их в связи с совершенствованием производства и повышением его технико-экономического уровня, улучшением качества, изменением номенклатуры продукции, улучшением условий труда и охраны окружающей среды.

Техническое перевооружение - комплекс работ на действующих горизонтах с установкой более производительного оборудования, внедрения более прогрессивных систем разработки и др., обеспечивающих прирост мощности, улучшение технико-экономических показателей предприятия, условий труда, совершенствование действующего производства.

Поддержание действующих мощностей - это возобновление выбывающих в процессе производственной деятельности основных фондов без изменения установленной мощности.

Прекращение эксплуатации шахт (рудников) - консервация, закрытие или ликвидация.

Предынвестиционная фаза - изучают необходимость, возможность и эффективность осуществления будущего проекта, анализируют рынок, условия конкуренции, спрос, технические характеристики намечаемого проекта, имеющиеся ресурсы, механизм государственного регулирования инвестиций (налоговую, кредитно-денежную политику), заказчик принимает решение о целесообразности инвестирования проекта.

Инвестиционная фаза - выбирают генерального проектировщика и разрабатывают проектную документацию; выбирают генерального подрядчика и субподрядчиков, ведут строительные и монтажные работы в соответствии с проектно-сметной документацией.

Производственная фаза - обеспечение освоения, предприятием проектных показателей и выход на проектную мощность.

Бизнес-план - деловой план, важный стартовый этап проектирования предприятий, позволяет оценить текущее положение дел, определить ближайшие и перспективные задачи проекта и на этой основе спланировать стратегию развития горного производства.

Задание на проектирование содержит наименование и местоположение объекта, основание для его проектирования, вид строительства, характеристики запасов основных и попутных полезных ископаемых, данные о районе, пункте и площадке строительства, объёме номенклатуры продукции, технологической схеме и организации производства, режиме работы предприятия.

Лицензия - это документ, удостоверяющий право её владельца на пользование участком недр.

База данных - упорядоченная совокупность взаимосвязанных, хранящихся вместе данных, которая допускает их оперативное использование многими потребителями и обеспечивает выполнение функций поиска и актуализации этих данных (их обновления, включения или удаления).

Система управления базой данных - это совокупность языковых и программных средств, предназначенных для создания, ведения и совместного использования базы данных многими пользователями.

АРМ - автоматизированное рабочее место.

Качественные параметры указывают на конструктивные, организационные и технические стороны технологии разработки.

Количественные параметры характеризуют шахту (рудник), производственные процессы, технологическую схему, горногеологические и горнотехнические условия с количественной стороны, имеют количественную меру измерения.

Этап проектирования - это период времени, в течение которого вырабатывают определённую, достаточно большую часть шахтного поля.

Метод последовательной оптимизации - логическая последовательность, позволяющая упростить и сделать реально приемлемой процедуру оптимизации при поэтапном проектировании.

Балансовые коэффициенты - это показатели, которыми принято оценивать структуру капитала.

Критерий оптимальности - средство, с помощью которого устанавливают степень технической, экономической и социальной целесообразности того или иного решения на шахтах (рудниках).

Точность оптимальных параметров шахт - степень соответствия принятых в проекте качественных и количественных параметров тем объективно существующим параметрам, при которых критерии оптимальности, эффективности работы действующей шахты принимают наивыгоднейшие значения.

Надёжность проектных решений и параметров шахты - это их способность сохранять своё функциональное значение и величину при определённых условиях эксплуатации в течение времени. Принятие решений в полной определённости - когда все необходимые показатели деятельности объекта управления и все факторы, способные оказать на них влияние, известны и количественно определены.

Принятие решений в условиях статистической определённости - это когда количественные характеристики, отдельные показатели и их зависимости имеют стохастический характер.

Принятие решений в условиях неопределённости - когда лицу, принимающему решение, не может быть представлена полная информация обо всех факторах, которые оказывают существенное влияние на это решение.

Принятие решений в условиях противодействия - это когда исход зависит от выбора стратегии разумным противником, интересы которого находятся в противоречии с интересами лица, принимающего решение.

Область компромиссов - область целесообразных вариантов.

Статическая задача принятия решений - это такая задача, в которой переменные не зависят явно от времени.

Динамическая задача принятия решений - задача, в которой переменные явно зависят от времени, т.е. связанная с проектированием и управлением тех или иных процессов, объектов, развивающихся во времени.

Метод линейного программирования - аппарат решения линейных функций путём выполнения некоторой программы логических и вычислительных операций, направленной на получение конечных наилучших результатов.

Метод динамического программирования - аппарат, используемый для решения задач, охватывающих развитие соответствующих объёмов.

Теория графов - раздел математики, позволяющий исследовать объекты и процессы, имеющие многовариантные сетевые структуры, а также находить оптимальные сочетания вариантов, составляющие единые цепи, пути, схемы и т.д.

Метод сравнения вариантов - самый распространённый метод в практике выбора наилучших из известных решений.

Переменные параметры - величины, оптимальное значение которых требуется найти в процессе исследования математических моделей.

Постоянные параметры - это величины, остающиеся неизменными в процессе всего решения. Целевая функция - функция, связывающая критерий оптимальности (показатель эффективности) с переменными и постоянными параметрами.

Ограничения - область возможных значений оптимизируемых величин.

Метод математического моделирования - предусматривает разработку математических и логических выражений зависимости критерия оптимальности от качественных и количественных параметров шахты и производственных процессов.

Методы предпочтения и ранга - для определения важности отдельных показателей.

Метод нормы вектора - для интегральной оценки (оптимизации) варианта объекта.

Метод многокритериального предпочтения - для выделения предпочтительных вариантов, не требует расчёта критериев, оценки решений, допускает сопоставление как количественных, так и качественных решений.

Метод моделирования - основан на изготовлении моделей и изучении на них основных вопросов проектирования.

Метод аналогии. Аналогия - это сходство нетождественных объектов в некоторых качествах, отношениях, сторонах.

Метод логических рассуждений - по сути, это метод экспертных оценок.

Метод наименьших квадратов - основан на отыскании минимума суммы квадратов отклонения реальных, фактических значений от теоретических (расчётных).

Метод прогнозирования - применяют для определения основных направлений технического процесса, изменения производственной мощности рудника и других возможных изменений техники, технологии рудников в будущем.

НСИ - нормативно-справочная информация.

ИПС - информационно-поисковая система.

МГТС - модульная горно-технологическая структура.

### Раздел 5. Лекционные материалы

Горная компания сегодня немыслима без широчайшего применения компьютерных технологий и, в том числе, систем автоматизи-рованного проектирования в строительстве.

Информационные технологии непрерывно развиваются. Появляются все новые и новые программы, новое оборудование. Стоит ли тратить средства на программы автоматизированного проектирования (САПР) сейчас, быть может, подождать нового? - Безусловно, стоит. «Революционный» взрыв технологий в этой области уже произошел, теперь на долгие годы нас ждет «эволюционное» развитие: ничего принципиально нового, новое - это несколько улучшенное старое. Можно с уверенностью сказать, что если в масштабах одной строительной организации применить те аппаратные и программные средства, которые доступны сегодня, если потенциал, заложенный в комплексах САПР использовать на 100 %, то организации долго не понадобится менять «технологии»: все цели, стоящие сегодня перед строительным комплексом будут достигнуты.

Преподавание курса «Основы автоматизированного проектирования в строительстве» предполагает достижение двух основных целей:

• дать широкое представление существующих программных продуктов, перспектив развития САПР и основ, принципов автоматизированного проектирования;

помочь овладеть навыками работы с основными системами автоматизированного проектирования, наиболее распространенными и нужными на сегодняшний момент инженерно-техническим работникам.

Достижению первой цели служит курс лекций, представляющий собой первую часть УМК; достижению второй цели посвящен лабораторный практикум, включающий лабораторные работы, дающие возможность освоить такие программные комплексы САПР в строительстве, как программа ArchiCAD, программные комплексы «Бета» - «Радуга» и FEM models, а также программы Across, «Фундамент» и «СИТИС: Трак». Завершают вторую часть УМК лабораторные работы, посвященные комплексу визуального программирования Delphi, позволяющему инженерам, освоившим его самостоятельно, создавать программы САПР, а также телекоммуникационным технологиям, позволяющим осуществлять поиск и копирование программ САПР в глобальной сети Internet (сегодня именно Internet явля-

ется основным источником программного обеспечения, обучающей и справочной информации по САПР в строительстве). Зачетные вопросы, представленные в учебно-методическом комплексе, помимо своей основной цели, могут служить также вопросами для самоконтроля и самоподготовки по курсу дисциплины. Ссылки по теме, приведенные в конце УМК, представляют не только существующую литературу по САПР, но и адреса ресурсов сети Internet, дающих возможность получить справочную информацию и даже сами программы САПР.

Следующее издание данной книги планируется существенно пополнить информацией о существующих САПР и перспективах развития, а также лабораторными работами, позволяющими освоить некоторые другие, не менее важные, чем уже представленные, программные комплексы САПР, требующие специальной подготовки для работы по проектированию в строительстве.

# КУРС ЛЕКЦИЙ

# ВВЕДЕНИЕ В ДИСЦИПЛИНУ. АВТОМАТИЗИРОВАННОЕ ПРОЕКТИРОВАНИЕ

Наступил XXI век - век обновления, требующий от каждого из нас осознанного отношения ко всем областям жизни и деятельности. Крайне необходимо сегодня всем думающим людям и, в первую очередь, интеллигенции (к которой по праву относятся инженеры и ученые) внимательно следить за проявившимися и только намечающимися тенденциями в развитии общества, человеческой психики, технологий, идей и динамично меняющегося взгляда на мир. Мы должны быть готовы к изменениям, внезапному (для ненаблюдательных) приходу нового, резко меняющего облик нашей жизни. Должны быть во всеоружии, не пассивными наблюдателями «стихийных» проявлений, но умело направляющими «корабль» профессиональной и индивидуальной жизни по верному пути.

Трудно найти область, которая настолько сильно будет затронута надвигающимися изменениями, как инженерное дело, и в том числе строительство. Уже сейчас «облик» строительной организации (в основном - на Западе и на развитом Востоке) необыкновенно изменился, в первую очередь, благодаря бурно развивающимся «информационным технологиям». Если мы не хотим «опоздать на всю жизнь», не просто отстать от других стран и не выдержать будущей конкуренции, а именно опоздать, мы должны, освоив уже имеющееся новое в данной области, устремиться в будущее. Устремиться мыслью, ищущей, внимательной, непредвзятой и творческой. Самые новые, невероятные проекты, самые необычные, ошеломляющие идеи (в первую очередь - на стыке наук, и не только наук) вот та среда, где надо искать, почувствовать ростки будущего развития.

Кто явится «строителем» всех сфер будущей жизни человечества? -Мы с вами. Никто, кроме нас! Время требует от нас приложения энергии к построению будущего, к проведению в жизнь новых идей. Не ограничивайтесь учебником! Даже самым полным, самым хорошим. Слушайте и думайте, действуйте и пишите - внося свой вклад в общее дело развития человечества!

На «пустом месте» будущее не возникнет. Поэтому долг каждого из нас - изучить уже имеющиеся «заделы» профессиональных преобразований и внедрить, реализовать их, придя на производство. Такому, уже существующему «заделу» преобразования строительного дела и посвящена эта дисциплина - «Основы автоматизированного проектирования в строительстве».

Под автоматизированным проектированием принято понимать проектирование с применением систем автоматизированного проектирования. Что же представляют собой САПР?

САПР - это совокупность аппаратных средств и программного обеспечения, призванных участвовать в процессе проектирования: либо осуществляя сам процесс проектирования в отдельных его частях, либо играя вспомогательную роль.

Т.о. автоматизированное проектирование не может обеспечить весь процесс проектирования; всегда предполагается активное участие человека. САПР «берут на себя» лишь некоторую часть работы (иногда очень «весомую»). Проектирование «без участия» человека не имеет смысла.

Если рассмотреть весь процесс автоматизированного проектирования, его структуру можно обобщенно представить в следующей последовательности:

- подготовка проектирования;
- ввод данных в систему автоматизированного проектирования;
- $\blacksquare$  препроцессор;
- основные действия САПР:
- $\blacksquare$  постпроцессор;
- вывод данных;
- использование данных в общем процессе проектирования;
- дополнительные обращения к САПР (корректировка и т.д.).

Стадия подготовки проектирования предполагает два основных этапа: «формулирование» задачи проектирования (т.е. получение четкого, детально проработанного «образа» того, что должны получить в результате проектирования) и сбор исходных данных, необходимых для проектирования (например, данные инженерно-геологических изысканий, результаты испытаний материалов и изделий, построение расчетной модели, нормативные требования и т.д.). Следует отметить, что иногда некоторые из вышеописанных параметров уже «предусмотрены» в том или ином программном продукте САПР (например, требования ГОСТов, СНиПов и другой нормативной документации, стандартные характеристики материалов...). Некоторые САПР обеспечивают автоматическое построение расчетной модели.

Ввод данных в систему автоматизированного проектирования будет рассмотрен далее. Необходимо лишь отметить, что каждый программный продукт САПР предполагает свою систему обозначений и представления исходных данных (редко согласующуюся, например, с требованиями стандартов); эту систему в каждом отдельном случае необходимо предварительно изучить и привести собранные исходные данные в соответствие с ней.

Препроцессор (если рассматривать его как часть процесса автоматизированного проектирования) - это совокупность происходящих в САПР процессов, подготавливающих систему к ее основному «проектирующему» действию. Может включать в себя создание файлов проекта (в т.ч. временных файлов), предварительную обработку исходных данных, построение расчетной модели и др.

Основные действия САПР, осуществляемые либо при непосредственном участии оператора, либо автоматически - это главные функциональные «проектирующие» действия, ради которых, собственно, и создавалась данная САПР. Например, в комплексе архитектурного проектирования - это процесс построения архитектурного проекта, в расчетноконструктивном проектировании - это осуществление основного и конструктивного расчета и т.д.

Постпроцессор (если рассматривать его как часть процесса автоматизированного проектирования) - это совокупность происходящих в САПР процессов, подготавливающих вывод данных (т.е. вывод полученных результатов). Например, это создание файлов «отчетов», построение эпюр, получение данных в текстовой или табличной форме. Препроцессор и постпроцессор (как стадии проектирования) встречаются в основном в сложных программных комплексах, обрабатывающих огромное количество информации, осуществляющих сложные построения и расчеты. Вывод данных будет рассмотрен ниже.

Применение САПР позволяет:

• существенно упростить действия по проектированию (снизив т.о. трудоемкость и сократив сроки проектирования, сделав в некоторых случаях процесс проектирования в отдельных частях доступным даже неспециалистам);

• в ряде случаев снизить стоимость проектных работ;

• приобрести дополнительные возможности (выполнять «проектирующие» действия, неосуществимые без помощи САПР);

• получить возможность подбора наиболее оптимального решения (современные информационные технологии позволяют много раз «просчитывать», проверять построения с разными исходными данными, оптимизируя проектное решение) и многое другое.

# **КЛАССИФИКАЦИЯ ПРОГРАММНОГО ОБЕСПЕЧЕНИЯ. ОБЗОР ПРОГРАММНЫХ ПРОДУКТОВ САПР**

Традиционно, к области применения систем автоматизированного проектирования относят не только то, что называется проектированием (архитектурным, расчетным, технологическим…), но все процессы строительного комплекса. Поэтому следует классифицировать программные средства САПР по области приложения (по функциональному назначению). Так, можно выделить следующие группы САПР:

1. Программы общего назначения.

2. Программы архитектурного проектирования.

3. Программы расчетно-конструктивного проектирования.

4. Программы проектирования технологических процессов в строительстве. Программы проектирования организации строительно-монтажных работ.

5. Программы ведения контроля качества, метрологии, экологического контроля.

6. Мультимедийные программы в строительстве. Программы работы с Internet.

7. Система автоматизированного управления строительной организацией.

Рассмотрим подробно сегодняшнее состояние «рынка» программных средств САПР по этим функциональным группам.

**1.** *Программы общего назначения* – это программы и программные пакеты, которые не являются специфически «строительными», и широко применяются в других сферах человеческой деятельности. Это широкий спектр текстовых редакторов, графических редакторов, чертежных программ и т.д. Сюда также необходимо отнести группу системных программ, которые делают возможными многие необходимые операции по обработке и хранению информации.

Среди программ общего назначения следует выделить наиболее распространенный сегодня и наиболее отвечающий задачам, которые приходится решать в современной строительной организации, *пакет прикладных программ Microsoft Office*. В состав пакета входят следующие программы: текстовый редактор *Microsoft Word*, табличный редактор *Microsoft Excel*, система управления базами данных *Microsoft Access*, редактор web-сайтов *Microsoft Front Page* и некоторые другие программы.

Помимо пакета Microsoft Office широкое распространение получили следующие программы: математическая программа MathCAD, позволяющая выполнять математические расчеты и решения задач на оптимизацию, программа Statistica (название которой говорит само за себя), программа AutoCAD, являющаяся сегодня одним из самых простых в освоении графическим (чертежным) комплексом. Системные программы, необходимые для нормальной работы с информацией, - это, в первую очередь, программы-архиваторы, программы-антивирусы, некоторые утилиты операционных систем и т.д.

2. Средства автоматизации архитектурного проектирования это программы, обеспечивающие создание полноценного архитектурного проекта, обладающего практически всеми требуемыми составляющими. Некоторые программы этого типа дают новые возможности представления архитектурного проекта, недоступные в обычных условиях (т.е. без компьютера и САПР).

Наиболее популярной в странах СНГ является программный комплекс **ArchiCAD**, позволяющий создавать проекты, сразу определяя материалы, покрытия, параметры 3D-проекции. Программа формирует файл проекта, который может быть «открыт» другими программными комплексами САПР.

В некоторой степени похожими функциями обладает программа Ar-**Con.** В отличие от *ArchiCAD* эта программа позволяет детально разрабатывать интерьер зданий и визуализировать его, получая изображения (в т.ч. динамичные) очень высокого качества.

Существует множество программ, задачей которых является разработка отдельных частей архитектурного проекта, а также программы, среди функций которых есть полезные для реализации отдельных его элементов. Примером таких программ могут служить: программа «Ситис: **ТРАК»** (Россия), предназначенная для расчета теплотехнических параметров стен, программа GeoCalck, дающая возможность построения генпланов, карт и схем (основное назначение программы - обработка тахеометрической съемки, вычисление различных геодезических задач) и т.д.

3. Программы расчетно-конструктивного проектирования - это программы, позволяющие выполнять статический и динамический, а также конструктивный расчет строительных конструкций.

Программы этой группы можно условно разделить на три типа: программы, определяющие внутренние усилия и перемещения загруженной определенным образом расчетной стержневой модели, программы прочностного и конструктивного расчета конструкций (выполняющие расчет конструкций определенного вида: оснований фундаментов, деревянных стропил, железобетонных балок и т.д.) и программные комплексы (чаще всего использующие метод конечных элементов и дающие возможность всех типов расчета).

Из множества программ первых двух типов особого упоминания заслуживает комплекс *«Бета» – «Радуга»*, созданный в Полоцком государственном университете. Программа *«Радуга»* позволяет выполнять статический анализ пространственных стержневых систем, а программа *«Бета»* предназначена для расчета прочности и трещиностойкости нормального сечения железобетонных элементов в соответствии с положениями СНБ 5.03.01-98 «Конструкции бетонные и железобетонные. Нормы проектирования».

Среди программных комплексов, основанных на методе конечных элементов и дающих широкие возможности для расчета и конструирования, следует назвать такие программы, как *Stark\_Es*, *FEM-models*, *Norm-CAD* (Россия), *Scad*, *«Лира»*, *«Мономах»* (Украина) и *Staad* (США).

**4.** *Программы проектирования технологических процессов в строительстве* и *программы проектирования организации строительно-монтажных работ* позволяют реализовывать части технологических проектов, создавать технологическую документацию, решать задачи по технологии и организации строительства.

Среди российских разработок можно назвать несколько программ, относящихся к этой группе: программа *RillSoft Project*, предназначенная для расчета оптимального календарного плана строительно-монтажных работ (предполагается представление плана в виде сетевого графика, диаграммы Гантта и в других формах); программа *Across*, предназначенная для проектирования и определения объемов земляных работ; множество программ по проектированию раскроя (составлению карт раскроя) листового материала (стекла, шифера, фанеры и т.д.): *«Раскрой»*, *Cutting* и т.д.

# **5.** *Программы ведения контроля качества, метрологии, экологического контроля*

Среди программ этого типа необходимо упомянуть, в первую очередь, встречающееся в разных модификациях «*Автоматизированное ра-*

**бочее место (APM) лаборанта** строительной лаборатории» - программу, позволяющую правильно организовать и вести работу строительной лаборатории, отдела контроля качества на предприятии, производящем строительные материалы, конструкции и изделия. Этот программный комплекс может включать в себя формы документации, требуемой нормами, расчетные модули и т.д.

Помимо этой программы существует целый ряд компьютерных программ по метрологии, измерениям и работе по контролю качества. Назовем программы Advanced Grapher (для построения и анализа любых графиков), Graph2Digit (одна из многочисленных программ оцифровки графиков, полученных со сканера или иным путем), **Data Master** (программа для автоматизации измерительных систем, регистрации, обработки и анализа данных), *Internal Control* (программа для автоматизации процедур оперативного и статистического контроля показателей качества результатов измерений) и многие другие.

Среди программ для экологического контроля следует назвать программу EcoSewages, предназначенную для контроля качества сточных вод и некоторые другие.

# 6. Мультимедийные программы в строительстве. Программы работы с Internet

Из программ для работы с мультимедиа (целесообразным для применения в строительной организации) можно выделить следующие: программа Nero Burning ROM, предназначенная для создания DATA-дисков и прочих дисков; программа *Photoshop*, предназначенная для обработки графических изображений, в т.ч. полученных со сканера и с цифровой фотокамеры; программа *Fine Reader*, предназначенная для распознавания отсканированных текстовых страниц (т.е. для превращения «картинки», полученной со сканера, в текстовый документ *Word*); программа Microsoft Power Point (входящая в состав пакета Microsoft Office), предназначенная для создания мультимедийных презентаций, демонстрируемых через проектор или по интрасети организации, и многие другие программы.

Для работы в глобальной сети Internet применяются браузеры (программы – навигаторы по сети), прежде всего Internet Explorer, затем Opera и т.д., почтовые программы (например - Pegasus Mail, Outlook Express), программы вспомогательного плана (Flash Get) и т.д. Помимо этого, для создания web-сайтов (интернет-страниц организации) целесообразно при-

менять такие программы, как Macromedia Dreamweaver, Microsoft Front Раде и другие.

7. Программы, в какой-то степени формирующие систему автоматизированного управления строительной организацией, - это «системы управления базами данных» (СУБД), например, Microsoft Access, программное обеспечение локальной сети, разнообразные программы учета ресурсов предприятия, планирования деятельности отделов и подразделений, документационно-справочные комплексы, обучающие и тестирующие материалы, и т.д.

# АППАРАТНЫЕ СРЕДСТВА САПР. ПРОГРАММЫ ОБЩЕГО НАЗНАЧЕНИЯ

Для того, чтобы было возможно установить на ПЭВМ и эксплуатировать современные программные комплексы САПР, компьютер должен обладать необходимыми аппаратными средствами (т.е. обладающими нужными, достаточными характеристиками).

Процессор компьютера должен обладать достаточно высокой тактовой частотой (рекомендуемый минимум - 700 МГц). Желателен процессор Pentium III или Athlon. *ОЗУ* (оперативная память) должна быть порядка 1024 Мбайт (минимум - 256 Мбайт). Это сочетание характеристик аппаратных средств должно обеспечить высокое быстродействие и исключить возможность сбоев и «зависания» компьютера, которые не являются редкостью при работе с «мощными» программами.

Объем жесткого диска компьютера должен составлять около 30 Гбайт (что даст возможность установить на компьютере сразу несколько крупных программных комплексов САПР). Видеосистема компьютера (т.е. сочетание «видеоадаптер - монитор») должна отвечать следующим требованиям: видеоадаптер: частота обновления - порядка 100 Гц (не менее 75 Гц), рекомендуемое разрешение  $1280\times1024$ ; монитор: размер по диагонали 21 люйм.

Желательно наличие дисковода CD-RW или DVD-ROM (в лучшем случае - двух), что дает возможность не только устанавливать программы с компакт-диска, но и копировать диски, создавать диски данных или мультимедийные диски. Наличие USB-разъема позволяет подключать дополнительные внешние устройства. Среди плат расширения рекомендуется наличие звуковой карты, иифрового интерфейса и карты видеообработки.

Наличие на компьютере сетевой карты позволит создать локальную компьютерную сеть организации (или подключить компьютер к уже существующей сети). Модем (встроенный или внешний) даст возможность подключать ПЭВМ к глобальной сети Internet, а также пользоваться некоторыми другими видами связи.

Рекомендуется приобретение лазерного или струйного принтера (позволяющего распечатывать листы формата А1). Из мультимедийного оборудования рекомендуется приобретение планшетного сканера (для «оцифровки» графических изображений, т.е. перевода их с бумажных носителей в файл рисунка), цифрового фотоаппарата, цифровой видеокамеры.

Существуют также некоторые виды аппаратного обеспечения, позволяющие выполнять специфические функции контроля качества материалов (определения некоторых характеристик материалов), контроля параметров и управления некоторыми технологическими процессами, обработки результатов испытаний (данные поступают в компьютер от датчиков, располагающихся в «испытательной системе») и т.д. Обладание таким аппаратным обеспечением сегодня, к сожалению, является реальностью только для строительных организаций Запада, а также для некоторых научных организаций нашей страны. Но разработка таких устройств является одним из самых перспективных направлений развития информационных технологий в строительстве.

Если говорить о системном программном обеспечении, необходимом для нормального функционирования программных комплексов САПР, то следует заметить, что наилучшей для этого операционной системой сегодня является операционная система Windows компании Microsoft (желательны версии Windows 98, Windows 2000, Windows XP).

Пакет прикладных программ Microsoft Office можно сегодня встретить практически на каждом компьютере, на котором установлена операционная система Windows. Назовем наиболее важные для работы строительной организации программы, входящие в этот пакет:

Microsoft Word - современный многофункциональный текстовый редактор, фактически - редакционно-издательский комплекс, предоставляющий возможность создавать текстовые документы любого уровня сложности, отвечающие практически любым нормативным требованиям. Проектная документация может и должна оформляться в этой замечательной программе. Программа позволяет «внедрять» в состав документа гра-

фические изображения, полученные из других программ, рисовать простые рисунки (иллюстрации), создавать таблицы и формулы (эту задачу решают два «невидимых» обычному пользователю приложения, сопутствующие пакету Microsoft Office: Microsoft Graph и Microsoft Equation).

Microsoft Excel - табличный редактор, позволяющий создавать «расчетные» таблицы (т.е. таблицы данных с возможностью осуществления расчетов - получения результатов вычисления в определенной ячейке, строке, столбце). Это могут быть и существующие сегодня официальные «формы», такие как ведомости оплаты, сводные таблицы производственных отделов, сметы и т.д., и специально подготовленные «расчеты», выполненные в табличной форме (например, расчет деревянных стропил, расчет требуемого количества линолеума и др.). Программа предоставляет возможность «автоматически» строить любые графики на основании табличных данных. Причем, если исходные данные в ячейках изменить, то автоматически меняется и график (диаграмма).

Microsoft Access - система управления базами данных. Программа позволяет создавать, вести и редактировать электронную базу данных любого строительного предприятия, в т.ч его структурных подразделений. Правильно организованная электронная база данных служит не только источником оперативно изменяющейся информации, но и позволяет получать определенные формы (текстовые документы), необходимые для функционирования организации (отчеты, ведомости расхода материалов, сравнительные таблицы тендера поставщиков, инвентаризационные ведомости и пр.). Подробнее некоторые аспекты организации электронной базы данных с помощью программы Access будут рассмотрены ниже.

Другие программы, входящие в состав пакета Microsoft Office будут рассмотрены ниже. Особенностью пакета прикладных программ является пользовательский графический интерфейс, организованный в программах пакета практически идентично, а также технология OLE, позволяющая программам пакета свободно обмениваться данными: так, например, таблицы, выполненные в *Excel*, можно вставить и отредактировать в документе Word (и наоборот); то же касается таблиц и форм программы Access.

Программа *MathCAD* позволяет решать широкий спектр математических, расчетных задач (сопровождая решение построением графиков). Так, например, расчет многопустотной железобетонной плиты (по методике СНиП), реализованный в этой программе, дает возможность решать множество однотипных задач (т.е. меняя исходные данные и, в некоторых случаях, дополняя и корректируя расчетные формулы, получать результаты расчета практически всех типоразмеров плит). Программа позволяет производить дифференциальные вычисления, работать с матрицами, а также решать некоторые задачи на оптимизацию.

Программа Statistica позволяет производить статистические вычисления, решая практически любую прикладную задачу этого типа. Имеется возможность получения диаграмм и графиков, возможность настройки вида диаграмм.

Программа **AutoCAD** – современный чертежный комплекс, который по праву может быть назван системой автоматизированного проектирования. Позволяет получать точные чертежи, в т.ч. в 3D-проекции. Предоставляет пользоваться таким традиционным «средством» архитектурного черчения, как черчение по слоям; наличие режимов Model/Layout (Черновик/Лист) позволяет значительно ускорить процесс создания однотипных чертежей. Существует большое количество «утилит» - специальных вспомогательных программ, дополняющих комплекс AutoCAD некоторыми возможностями архитектурного и конструктивного строительного проектирования. Благодаря некоторым из них AutoCAD уже не слишком отличается по своим возможностям от программы ArchiCAD.

В ряду «вспомогательных» программ следует выделить: программы Volo Explorer, Volo View, Autodesk View, предназначенные для обеспечения совместной работы с проектами, реализованными в программе Auto-CAD (при этом AutoCAD у пользователей может даже не быть установлен), программа Autodesk WHIP, позволяющая переводить файлы AutoCAD (формат dwg) в формат dwf, причем они занимают очень мало места на диске, позволяя сэкономить память, а также сократить время передачи по сети Internet.

Могут широко применяться также иные графические редакторы. В первую очередь нужно назвать программу «Компас», многофункциональный чертежный редактор (правда, подходящий более для выполнения машиностроительных чертежей, во всяком случае, принимая во внимание огромное число утилит и программных комплексов САПР для строителей, которые самым тесным образом сочетаются с программой AutoCAD, с ней трудно выдержать конкуренцию). Существуют мини-редакторы для создания набросков, эскизов и простых чертежей. Особого упоминания среди них заслуживают программы Actrix Technical и AutoSketch R6, обеспечивающие взаимодействие с программами пакета и с программой.

Среди системных программ, которые могут быть в какой-то степени отнесены к средствам САПР, можно назвать, например, программыархиваторы, позволяющие «упаковывать», сжимать файлы (т.е. уменьшать занимаемый ими объем памяти), - для увеличения свободного объема памяти жесткого диска, для транспортирования файлов посредством съемных дисков или для уменьшения времени (и стоимости) транспортирования информации по локальной (глобальной) сети. Самые распространенные архиваторы – это программы **ZIP** и **RAR**.

Наконец, необходимо назвать замечательный комплекс визуального программирования **Delphi**, позволяющий с минимальной затратой времени и сил создавать полезные Windows-приложения (прикладные программы, работающие в операционной среде Windows). Для работы в этой программе визуального программирования не требуется даже досконального знания языка программирования: достаточно знать несколько операторов языка и правил построения программы. Программный комплекс Delphi работает на основе языка программирования Object Pascal (несколько видоизмененный язык программирования Pascal).

# АРХИТЕКТУРНЫЕ САПР. АRCHICAD

Создание архитектурного проекта, помимо творческой его составляющей (что, собственно, и делает архитектуру одним из видов искусства). включает в себя большое количество «рутинных», «технических» вопросов, проблем и задач. Да и путь от возникновения идеи проекта в сознании архитектора до воплощения ее в проекте весьма длителен и трудоемок. Когда же возникает необходимость донести образ проекта до потенциального заказчика (все теперь решается через конкурс и тендер), возникают порой непреодолимые сложности. В давние времена (еще от эпохи Возрождения), в стремлении победить на конкурсе проектов, архитекторы изготавливали грандиозные макеты задуманных сооружений. Так, один из претендовавших на реализацию проекта Собора Св. Петра в Риме изготовил деревянный макет, в который заказчик мог даже войти и ознакомиться с особенностями интерьера, с тем, как собор будет выглядеть изнутри.

Таким образом, от архитектурных САПР, как от средств, облегчающих работу над проектом и расширяющих возможности архитектора, требуется не только «принятие на себя» той «рутинной» технической работы построения детальных чертежей и составления предварительных смет. Требуется также обеспечение возможности наглядно (для заказчика и для самого архитектора) представить проект здания, сооружения. Ожидаются даже такие возможности, которые невозможны или весьма трудноосуще-

ствимы в реальной жизни. Как минимум, программный комплекс архитектурной САПР должен обладать огромными возможностями для воплощения замысла архитектора, быть максимально гибким и послушным его воле. Иначе он явится «оковами», вынуждая проеткировщика-творца обходиться теми элементами и характеристиками, которые этот комплекс САПР способен предоставить.

В ближайшее время, на фоне увлечения архитектурными САПР, следует ожидать вырождения искусства архитектуры; проектировщики, «выросшие» на программах, даже без их присутствия будут мыслить «категориями» программ, утратив воображение и творчество.

Одной из программ, в некоторой степени приближающейся к минимальным требованиям, описанным выше, является программа ArchiCAD. В настоящее время «на рынке» программного обеспечения нашей страны широко распространена версия *ArchiCAD* 9.0. В комплект поставки этого программного комплекса входят также библиотеки (ArchiCAD Library) и небольшие вспомогательные программы (Plot Maker, Plot Flow, ...). Иногда библиотеки ArchiCAD реализуются отдельно от программы.

Программа позволяет довольно быстро создать «объемный» проект здания. Процесс создания проекта выглядит следующим образом: задав необходимые параметры структурных элементов (размеры элемента, положение в пространстве, материалы, покрытие и т.д.), мы начинаем «рисовать» план здания, причем программа, пользуясь заданными параметрами, автоматически «дорисовывает» здание в пространстве. Трехмерное изображение (его еще называют 3D-изображением) можно просмотреть в любой момент в специальном 3D-окне. Программа автоматически строит любые требуемые разрезы здания, а также подсчитывает предварительные сметы

Итак, возможности, предоставляемые программой ArchiCAD:

• поэтажное создание планов здания (есть возможность рисования размеров, отметок, дополнительных графических элементов, написания текстов);

• получение разрезов здания;

• подробное «конструирование» интерьера здания (с расстановкой мебели, санитарно-технических и бытовых приборов, цветов и т.д.);

• получение 3D-изображения (в перспективной и параллельной проекции, с возможностью подробной настройки положения «точки зрения» смотрящего на здание, в т.ч. и изнутри здания);

 просмотр 3D-изображения в нескольких вариантах (объемноблочный, каркасный, без скрытых линий и со штриховкой);

 получение «фотоизображения» здания (улучшенное графическое изображение, насколько это возможно, имитирующее фотографию);

подробное определение ландшафта и озеленения вокруг здания;

 получение смет (предварительный, оценочный подсчет количества необходимых материалов);

 возможность просмотра тени, отбрасываемой частями здания (получение «картины» теней для любой точки земного шара, для любого дня и часа в году, с учетом ориентации здания по сторонам света, дымки в атмосфере); возможность просмотреть «динамику» тени на любой день с восхода до заката;

 получение «видеороликов», дающих возможность подробно «осмотреть» здание снаружи и внутри, последовательно «обходя» его, «проходя» по всем помещениям и осматривая интерьер и т.д.

Создание проекта производится при помощи «инструментов»: «стена», «колонна», «балка», «окно / дверь», «плита перекрытия / покрытия», «крыша» и т.д. Формирование этажей осуществляется независимо, имеется возможность вставлять уже нарисованные элементы, используя буфер обмена.

Программа богата дополнительными возможностями. Например, возможность конструирования бревенчатых стен; возможность создания трапециевидных, зубчатых в плане стен и т.д.

Библиотека элементов представляет собой совокупность папок, содержащих файлы элементов: мебель, приборы, элементы ландшафта, озеленения, окна и двери, пустые проемы… Любой из этих элементов можно вставить, «внедрить» (импортировать) в проект *ArchiCAD*. Богатство возможностей программы зависит от «версии» библиотеки и своевременного обновления базы элементов.

Одной из важнейших особенностей программы *ArchiCAD* является то, что файл проекта, созданного в этой программе, может быть открыт и использован в других комплексах САПР. В частности, это программы расчетно-конструктивного проектирования *Stark\_Es* и *«Мономах»*.

Программа *ArCon* в большинстве своих функций аналогична программе *ArchiCAD*, но следует отметить одну замечательную возможность этой программы – возможность создавать очень подробно детально разра-

ботанные интерьеры зданий, а также ландшафты. Помимо этого, программа ArCon обладает функцией «динамичной визуализации», дающей впечатление реального нахождения наблюдателя в запроектированной комнате. Программа несколько беднее функциями, чем ArchiCAD, но более проста в освоении и применении.

В настоящее время очень активно развиваются средства визуализации проектов. Один из самых перспективных программных продуктов этого типа – пакет *3D Studio VIZ R2*, предназначенный для «создания» и качественной визуализации (в виде изображений и роликов) интерьеров и экстерьеров зданий и сооружений, а также ландшафтного дизайна. Бесспорным преимуществом этой программы является возможность обмениваться информацией с программой AutoCAD (ведь эти программы созданы одной фирмой – компанией AutoDesk).

Среди программ, позволяющих реализовывать части архитектурного проекта, необходимо выделить программы, позволяющие решать задачи строительной физики, и, в частности, производить расчет и проектирование теплотехнических параметров стен. Весьма простой и доступной сегодня является российская программа «СИТИС: ТРАК», произведенная ООО «СИТИС» («Строительные информационные технологии и системы»). Она предназначена для расчета теплотехнических параметров стен в соответствии с методикой расчета, приведенной в СП 23-101-2004, СНиП 23-02-2003, СНиП 23-01-99\*, СНиП II-3-79\*\*. Она выполняет вычисление сопротивления теплопередаче, требуемого сопротивления теплопередаче, сопротивления паропроницанию, требуемого сопротивления паропроницанию и сопротивления воздухопроницанию.

Программа содержит некоторый набор материалов, из которых можно «сформировать» стену. Параметры, которые оператор должен задать для дальнейшего расчета, - это город, расчетная температура внутреннего и наружного воздуха, влажность внутреннего воздуха, тип здания. Условия эксплуатации и влажностный режим помещений здания определяются автоматически. Имеется возможность добавления материалов (с внесением сведений об их параметрах). Для каждого добавленного материала в обязательном порядке должен быть задан некоторый набор значений толщины слоя материала. Если по результатам автоматического расчета стена не удовлетворяет требованиям норм, программа предлагает минимально необходимый размер слоя утеплителя, при котором нормы будут соблюдены.
# РАСЧЕТНО-КОНСТРУКТИВНЫЕ САПР. КОМПЛЕКС «БЕТА» - «РАДУГА». STARK. FEM

Расчетно-конструктивный этап создания проекта является самым сложным из всех видов проектирования в строительстве. Самым сложным и самым трудоемким. А это, порой, существенно ограничивает возможности реализации «смелых замыслов» архитектора: расчет может потребовать многодневных усилий целой группы опытных специалистов. Ко всему прочему, стремление уменьшить сложность и объемность расчета (если расчет выполняется прогрессивными, снижающими материалоемкость методами) неизбежно приводит к уменьшению точности результатов и, как следствие, к необоснованному перерасходу материалов. Все эти проблемы могут быть решены в том случае, если в расчетах строительных конструкций будут применяться многофункциональные программные комплексы  $CATIP.$ 

Среди существующих сегодня расчетных комплексов следует выделить прежде всего комплекс «**Бета»** - «Радуга», разработанный в Полоцком государственном университете. Комплекс предназначен для выполнения расчета и конструирования железобетонных конструкций в соответствии с требованиями СНБ 5.03.01-98 «Конструкции бетонные и железобетонные. Нормы проектирования». Программы, составляющие комплекс, взаимодействуют, обеспечивая решение поставленной задачи.

Программа «Радуга» предназначена для выполнения статического анализа плоских и пространственных стержневых систем. При работе в программе формируется расчетная схема конструкции (состоящая из стержней определенного сечения и материала, опорных закреплений и нагрузок), затем задаются параметры расчета и, после выполнения автоматического расчета, просматривается результат (в свою очередь состоящий из таблиц результатов и наглядного изображения эпюр внутренних усилий, опорных реакций и перемещений).

Имеется возможность задавать комбинации нагрузок; при формировании варианта нагружения регулировать необходимые коэффициенты. Библиотека сечений в программе «Радуга» содержит следующие виды сечений: типовые (металлические профили по сортаменту), стандартные (геометрические фигуры: прямоугольник, тавр, двутавр, кольцо) и пользовательские (сформированные пользователем в других программах), а также железобетонные сечения. Исходный набор (библиотека) материалов включает сталь, алюминий и бетон разных классов (для железобетонных элементов параметры материалов входят в файл самого сечения железобетонного элемента). Для каждого из материалов можно уточнять (изменять) его характеристики, т.е. принимать их не по ГОСТу (по умолчанию), а, например, по результатам испытаний. Определяя параметры расчета, имеется возможность учитывать геометрическую и физическую (для железобетонных элементов) нелинейность.

Просмотр полученных результатов возможен в трех режимах: режим таблицы (сводная таблица внутренних усилий и перемещений), режим просмотра эпюр и значений непосредственно на стержнях конструкции (на всех стержнях одновременно), а также режим диалога (просмотр эпюр внутренних усилий в диалоговом окне для каждого стержня в отдельности). Режим диалога позволяет определить значение внутреннего усилия для любой точки по длине стержня. Программа позволяет сформировать отчет – файл, содержащий таблицы исходных данных и таблицы результатов и предназначенный для печати.

Программа *«Радуга»* дает возможность производить расчет статически определимых и статически неопределимых плоских и пространственных конструкций: балок, колонн, плоских и пространственных рам, ферм, сложных конструкций (например, опор высоковольтной линии электропередачи). Программа весьма проста в усвоении; особую ценность придает ей возможность экспортировать расчетную схему конструкции (с нагрузками или эпюрами) в программу *AutoCAD*, при этом схема сохраняется в файл с расширением dxf. Возможен также экспорт расчетной схемы из *AutoCAD* в программу *«Радуга»*.

Назначение программы *«Бета»* – расчет прочности и трещиностойкости нормального сечения железобетонных элементов. Программа позволяет формировать железобетонное сечение, очень подробно задавая геометрические параметры сечения, характеристики бетона и арматуры. Сечение элемента может включать в свой состав бетоны разного класса с разными характеристиками (класс по прочности, условия твердения и т.д.). Арматурные стержни задаются каждый в отдельности; для них определяется класс арматуры, вид, наличие профиля и т.д. Если арматура является преднапряженной, для стержней определяется величина предварительного напряжения, особенности учета потерь преднапряжения, способ натяжения и т.д.

Подробное определение нагрузок позволяет формировать для данного элемента разные виды напряженно-деформированного состояния. Величины изгибающих моментов определяются по двум осям сечения: *X* и *Y*. Программа позволяет производить расчет трещиностойкости элемента, расчет по заданным нагрузкам и на прочность. Непосредственно перед расчетом выбирается тип применяемой диаграммы деформирования: параболическая либо параболически-линейная. Имеется возможность производить расчет и по методике СНиП «Бетонные и железобетонные конструкции». Существует также возможность производить конструктивный расчет: определять требуемый диаметр продольной рабочей арматуры.

Просмотр результатов расчета: сразу после завершения автоматического расчета, программа выводит на экран окно, содержащее информацию о результатах (величины расчетных внутренних усилий, а также где произошло разрушение: по бетону или по арматуре). Далее, имеется возможность провести по сечению базовые линии будущих эпюр. Сами эпюры можно просмотреть, поочередно нажимая на основания эпюр; эпюры (в случае наиболее полного расчета) выводятся для четырех «моментов жизни» конструкции: на момент отпуска предварительного напряжения, в момент трещинообразования, в момент достижения заданного внутреннего усилия и на момент разрушения. Отчет в программе формируется автоматически.

Программа *«Бета»* дает возможность вести расчет железобетонных элементов при усилении конструкций. Программа способна взаимодействовать с программой *«Радуга»*. Например, в программе *«Бета»* создается железобетонное сечение, далее оно сохраняется как сечение для программы *«Радуга»* (необходимо поместить его в каталог сечений железобетонных элементов); после, производится определение внутренних усилий в расчетной схеме рассчитываемой конструкции, а затем величины этих усилий используются в программе *«Бета»* для расчета по нормальным сечениям.

Аналогом программы «Радуга» в некоторой степени является программа *SAPS CAD* (Россия). Назначение программы – статический расчет плоских конструкций, состоящих из стержневых (балочных) элементов (балок, ферм, рам и т.д.). Программа беднее возможностями, чем «Радуга»; к числу основных недостатков *SAPS CAD* относится в первую очередь то, что программа создана для операционной системы MS DOS и значительно сложнее в работе и освоении. Аналогичные недостатки, проявленные еще в большей степени, имеет и программа *«Прочностной расчет балок и рам методом конечных элементов»*, входящий в *САПР «Сударушка»* (Россия). В этот комплекс САПР входят также программы *«Прочностной расчет ферменных и тонкостенных конструкций»*, *«Расчет оболочки с вмятиной»*, а также *«Система проектирования деревянных домов»*.

Не очень большое удобство программ *САПР «Сударушка»* объясняется, по всей видимости, тем, что создатели ее специализируются на самолетостроении, а эти программы – в некоторой степени «побочный продукт». Вместе с тем, программы могут быть очень полезны для решения некоторых строительных задач, если «под рукой» нет таких современных расчетных комплексов, как САПР «Бета» – «Радуга».

Существует целый ряд специализированных программ, позволяющих производить расчет и конструирование разнообразных строительных конструкций. Например, программа *«Фундамент»* (Россия), позволяющая осуществить проектирование столбчатого, ленточного и свайного фундамента; рассчитать подпорную стену; проверить фундаменты по прочности; определить осадку фундамента (можно учесть при этом влияние соседних фундаментов, динамическое воздействие машин); проверить прочность грунтового основания; провести расчет на сейсмические нагрузки; рассчитать способы устройства свайных фундаментов различных видов; провести динамический расчет фундаментов и т.д.

Простые и удобные в применении, но ограниченные по возможностям программы для расчета армирования монолитных железобетонных стен (*«СИТИС: ТАС»***)** и монолитных железобетонных перекрытий (*«СИТИС: ТАП»***)** доступны любому пользователю (в сети Internet можно найти страницы, позволяющие загрузить на свой компьютер эти программы). Для осуществления автоматического расчета достаточно задать ряд параметров: толщина стены (плиты), величина защитного слоя бетона, классы бетона и арматуры, а также нормативный момент от всех нагрузок на конструкцию. Расчет можно производить по обеим группам предельных состояний. Результатом расчета является таблица и схема армирования.

Среди крупнейших многофункциональных расчетных комплексов (основанных на методе конечных элементов – МКЭ), распространенных в проектных организациях стран СНГ, следует назвать прежде всего программы *Stark\_Es* и *FEM-models* (Россия), а также *Scad*, *«Лира»* и *«Мономах»* (Украина).

Программа *Stark\_Es* (созданная компанией «Еврософт», Россия) предназначена для статического и динамического расчета строительных конструкций, она позволяет также осуществлять конструктивные расчеты бетонных, железобетонных и металлических конструкций, в том числе с учетом сейсмических воздействий. Расчет производится в соответствии со СНиП 2.01.07-85 «Нагрузки и воздействия», СНиП II-7-81\* «Строительство в сейсмических районах», СНиП 2.03.01-84 «Бетонные и железобетонные конструкции», СНиП II-23-81\* «Металлические конструкции».

Построение расчетной модели – самая трудоемкая часть работы во всех программах на МКЭ, а в *Stark\_Es* особенно. Конструкции рассчитываемого здания «упрощаются» до конечных элементов: *2D-стержневые элементы*, *3D-стержневые элементы*, *2D/3D-прямоугольник* (моделирующий подбалки или надбалки), *элементы плосконапряженного / плоскодеформированного состояния*, *элементы изгибного состояния*, *элементы плоской оболочки* и *объемные конечные элементы*. В окне препроцессора создается (графически) расчетная модель из этих элементов, причем для каждого конечного элемента требуется определять необходимые параметры: модуль деформации, модуль сдвига, плотность и т.д.

Для упрощения построения расчетной модели ее можно строить по частям, т.е. сначала создавать «частичные проекты», содержащие фрагменты большой, общей расчетной модели, а затем, произведя операцию слияния, получить общий проект (каждому частичному и общему проекту соответствует отдельный файл). Программа *Stark\_Es* позволяет использовать проекты *ArchiCAD* для автоматического создания конечно-элементной расчетной модели.

После подробного задания параметров расчета в окне постпроцессора можно получить результаты в табличном и графическом виде; результаты можно сохранить в виде файла текстового документа Word. Конструктивные расчеты предполагают: расчет по прочности железобетонных балок, подбалок (в т.ч. с подбором арматуры), определение расчетных длин стержневых элементов, расчет на прочность и устойчивость металлических изгибаемых элементов, а также различных типов колонн.

Программа *Stark\_Es* дает возможность взаимодействия с другими расчетно-конструктивными программными продуктами, существенно дополняющими ее возможности в плане конструктивных расчетов. И, в первую очередь, это относится к *пакету программ для расчета элементов строительных конструкций ПРУСК*. Пакет состоит из крупных расчетных подсистем, фактически являющихся отдельными программами, реализованными на единой системной базе: *«Система железобетонных плит»*, *«Железобетонная балка»*, *«Железобетонное сечение»*. Первые две программы обеспечивают расчет и конструирование арматуры для системы железобетонных плит, для многопролетных балок и ребристых плит. Последняя программа по своим функциям напоминает некоторые части программы *«Бета»*, хотя и существенно уступает ей в возможностях.

Одной из самых простых и богатых возможностями расчета и построения конечно-элементной модели является программа FEM-models компании «Геореконструкция» (Россия). Программа, помимо «обычных» для конечно-элементных программ расчетов, позволяет решать упругие, упругопластические, реологические и динамические задачи сплошных сред, задачи теплопроводности, термоупругости, морозного пучения грунтов, а также задачи деформирования стержневых и пластинчатых систем.

Создание расчетной модели в программе FEM-models существенно облегчается, во-первых, возможностью использовать библиотеки конечных элементов, геометрических элементов и геометрических преобразований (а это значительно упрощает и ускоряет конструирование), во-вторых, возможностью определения параметров конечных элементов путем выбора их значений из таблиц, и в-третьих, наличием детальной и простой «обучающей базы»: справочника (фактически, учебника по структуре универсального конечного элемента), примеров создания конечно-элементных моделей, а также примеров решения конкретных задач по расчету и конструированию строительных конструкций.

К бесспорным достоинствам программы FEM-models следует отнести: возможность создания огибающих эпюр и изолиний, позволяющих осуществлять анализ результатов расчета; наличие конвертеров файлов (позволяющих, например, сохранять расчетную схему в виде документа AutoCAD или файла рисунка ВМР с последующей вставкой его в Word); возможность бесплатного получения (через Internet) «демонстрационной версии» этой программы, что очень актуально, т.к. стоимость программ такого уровня составляет порядка 5000\$ за установку на одно рабочее место (один компьютер). Даже «демо-версия» программы позволяет строить новые (помимо имеющихся в библиотеках программы) конечные элементы, решать широкий спектр практических задач. Дополнительные элементы библиотек программы доступны для всех желающих через сеть Internet.

Пожалуй, самым популярным среди комплексов САПР, основанных на методе конечных элементов, является проектно-вычислительный комплекс Scad (Structure CAD), созданный компанией SCAD Group. Комплекс предназначен для численного исследования на ЭВМ напряженнодеформированного состояния и устойчивости конструкций, а также и для автоматизированного выполнения ряда процессов конструирования. Моделированию в этой программе подлежат пространственные стержневые системы, произвольные пластинчатые и оболочечные системы, мембраны, массивные тела, комбинированные системы - рамно-связные конструкции

высотных зданий, плиты на грунтовом основании, ребристые пластинчатые системы, многослойные конструкции. Расчет выполняется на статические и динамические нагрузки. Статические нагрузки моделируют силовые воздействия от сосредоточенных или распределенных сил или моментов, температурного нагрева и перемещений отдельных областей конструкции. Динамические нагрузки моделируют воздействия от землетрясения, пульсирующего потока ветра, вибрационные воздействия от технологического оборудования, ударные воздействия. Конструкции могут иметь произвольные очертания, местные ослабления в виде различной формы отверстий и полостей, различные условия опирания.

Программа *Scad* включает несколько модулей, позволяющих решать ряд промежуточных задач и задач конструктивного расчета проектируемых элементов. Возможно конструирование на основе расчетных сочетаний усилий сечения железобетонных стержневых (косой изгиб, изгиб с кручением, внецентренное сжатие) и плоскостных (балок-стенок, плит, оболочек) элементов. В итоге можно получать изображение сечений с указанием расположения и диаметров продольной и поперечной арматуры, их увязку по длине стержневого элемента или по площади плоскостного элемента.

Главными преимуществами программы *Scad* перед другими комплексами этого типа являются:

 необыкновенно большие возможности создания конечных элементов (в т.ч. с использованием библиотек элементов);

 широчайшие возможности конструктивного проектирования строительных конструкций:

- балочных ростверков,
- сложных оболочек,
- коробчатых конструкций больших пролетов,
- пилонов и вантовых систем висячих мостов,
- мостовых опор,
- тоннелей,
- дорожных и аэродромных покрытий,
- насыпей,

– конструкций высотных башен и мачт, телескопов, магистральных трубопроводов, гидротехнических сооружений,

– тяжелых конструкций атомной энергетики и прочих спецконструкций;

 возможность проведения расчета и конструирования по нормам разных стран (по выбору: нормы СНГ – Россия и Украина, Еврокод, нормы Франции, Германии и США) и многое другое.

Одним из самых существенных недостатков программы является очень большая стоимость одного рабочего места.

Необходимо назвать еще два популярных программных расчетных комплекса, созданных украинским НИИАСС: старейший в СНГ комплекс *«Лира»* и «сопряженный» с ним программный комплекс *«Мономах»*.

Программный комплекс *«Лира»* предназначен для автоматизированного проектирования и конструирования, численного исследования прочности и устойчивости конструкций каркасных и каркасно-панельных зданий, покрытий и перекрытий больших пролетов, мембран, подпорных стен, комбинированных систем, ферм, фундаментов под оборудование, фундаментных плит, коробчатых конструкций больших пролетов, тоннелей, пилонов и вантовых систем висячих мостов, тентовых покрытий, башен и мачт, бункеров и силосов, гидротехнических сооружений и др.

Основными достоинствами программы *«Лира»* являются: практически полное отсутствие ограничений на размер решаемых задач; возможность обмена информацией с программами *AutoCAD* и *ArchiCAD*; реализация нормативов и стандартов России, стран СНГ, США, Франции и др.; возможность учета геометрической и физической нелинейности; подробная настройка файлов отчетов; возможность составления пользовательского сортамента сечений, созданных в самой программе и т.д.

Программный комплекс *«Мономах»* предназначен для автоматизированного проектирования железобетонных конструкций многоэтажных каркасных зданий. Комплекс состоит из взаимосвязанных программных модулей:

Модуль *«Компоновка»* предназначен для формирования расчетной модели здания, проведения статического расчета и динамического анализа, подбора или проверки прочности сечений конструктивных элементов, формирования ведомостей расхода элементов и таблицы стоимости здания. Возможен экспорт данных, расчетной модели в программный комплекс *«Лира»*, а также в другие модули комплекса *«Мономах»*. В частности, модуль *«Кирпич»*, предназначенный для проверки прочности и проектирования армирования каменной кладки, использует данные, полученные в результате расчета в модуле *«Компоновка»*.

Модуль *«Балка»* предназначен для проектирования, расчета и конструирования монолитной железобетонной неразрезной многопролетной балки с переменной высотой сечения по пролетам. Расчет производится по обеим группам предельных состояний; имеется возможность построения эпюры материалов.

Модуль *«Колонна»* предназначен для проектирования, расчета и конструирования монолитных железобетонных колонн различных форм сечений: прямоугольного, таврового, крестового, уголкового, кольцевого и др.

Модули *«Фундамент»* и *«Подпорная стена»* предназначены соответственно для проектирования, расчета и конструирования оснований и фундаментов, а также подпорных стен для заданных инженерногеологических условий строительства.

Модуль *«Плита»* предназначен для проектирования, расчета по двум группам предельных состояний и конструирования: монолитных железобетонных плит перекрытия, фундаментных плит на естественном основании или на свайном поле. При этом контур плиты может иметь произвольное очертание, учитывается наличие отверстий, участков разной толщины плиты. Для фундаментной плиты учитывается наличие участков с разными характеристиками грунта. Учитывается податливость балочного ростверка. Имеется возможность экспортировать модель плиты в программу *«Лира»*.

Модуль *«Разрез»* (*«Стена»*) предназначен для проектирования, расчета по двум группам предельных состояний и конструирования монолитных железобетонных стен произвольного контура совместно с примыкающими рамными конструкциями. Имеется возможность учитывать наличие отверстий и участков разной толщины стены. Сформированную расчетную схему можно экспортировать в программу *«Лира»*.

Программа *«Мономах»* позволяет экспортировать модель, созданную в программе *ArchiCAD* (файлы с расширением mdb). Модули программы позволяют сохранять результаты расчета в виде текстовых файлов (где оформление результатов можно редактировать), графическую же информацию – в виде файлов *AutoCAD* (с расширением dxf).

Существуют крупные программные комплексы, предназначенные для решения задач определенной области строительного проектирования. Кроме вышеназванного комплекса *«Мономах»* (проектирование железобетонных конструкций многоэтажных каркасных зданий), следует назвать программный комплекс *PLAXIS*, предназначенный для выполнения геотехнических (геоинженерных) расчетов (а именно, конечно-элементного анализа деформаций и устойчивости). Для конечно-элементного анализа в области механики грунтов применяются также программы *ABAQUS*,

*ANSYS*, *ZSOIL* и некоторые другие (более сложные в освоении и дорогие, чем *PLAXIS*).

Программа PLAXIS может быть применена для решения большинства задач в сфере традиционной механики грунтов. В частности, это:

- определение глубины заложения фундаментов;
- проектирование возведения фундаментов;

 проектирование земляных работ (устройство котлованов, траншей и т.д.);

- расчет подпорных стен;
- расчет устойчивости откосов;

 расчет дорожной насыпи (в том числе и на динамическое воздействие);

расчет инфильтрации;

решение задач прокладки тоннелей.

Программа может быть использована как для расчета отдельных элементов, так и для комплексных вычислений.

Для создания конечно-элементной модели необходимо задание следующих исходных данных: геометрия слоев грунта, конструкция, нагрузки и граничные условия.

Для ввода геометрии в PLAXIS представлены такие элементы, как балка, шарнир, контактные поверхности, анкеры, геотекстиль (георешетки), тоннели, граничные условия, нагрузки.

Из созданной геометрической модели программа в автоматическом режиме генерирует неструктурированную конечно-элементную сетку с возможностью глобального и локального изменения ее плотности. Использование в модели элементов высокого порядка полезно для равномерного распределения напряжений в грунте и точного предсказания недопустимых нагрузок.

При создании расчетной модели необходимо базироваться на определенных почвенных моделях для имитации нелинейного и нестационарного поведения почв.

Самая простая из используемых в *PLAXIS* моделей грунтов – *модель Кулона – Мора*. Эта нелинейная модель базируется на параметрах грунтов, которые в большинстве случаев известны. Модель Кулона – Мора может применяться, например, для вычислений реальных конечных нагрузок кольцевых фундаментов, коротких свай, а также для расчета запаса прочности.

*Модель рыхлых грунтов* используется для точного анализа логарифмической работы на сжатие нормально консолидированного рыхлого грунта.

*Модель мягких ползучих грунтов* – это усовершенствованная версия модели мягких грунтов, включающая моделирование второй стадии ползучести.

*Твердая модель* применяется для более твердых грунтов – таких, как сверхконсолидированные глины и пески. Здесь используется упругопластичный тип гиперболической модели.

Программа *PLAXIS* предлагает различные виды расчетов: расчет *пластичности*, анализ *консолидации* и анализ *усовершенствованной конечноэлементной сетки*.

*Расчет пластичности*. Коэффициенты нагрузки используются для активизации установленных нагрузок (сосредоточенных или распределенных), установленных перемещений, веса и усадки грунта (для моделирования щитовой проходки тоннелей). Предусмотрена возможность моделирования процесса строительства.

*Поэтапное возведение*. Активизируя и деактивизируя группы элементов, возможно моделировать процесс строительства и экскавации. Это действие позволяет дать реалистическую оценку напряжений и перемещений, вызванных, например, строительством земляных дамб или котлованов для фундаментов глубокого заложения.

*Консолидация*. Снижение избыточного порового давления во времени может быть вычислено при анализе консолидации. Анализ консолидации требует ввода коэффициента проницаемости для различных слоев грунта.

*Усовершенствованный анализ Лагранжа*. С помощью этой функции программы можно постоянно корректировать сетку конечных элементов во время расчета. Это необходимо в том случае, если обычный анализ малых деформаций может привести к существенным изменениям геометрии.

*Коэффициент устойчивости*. Коэффициент запаса обычно определяется как отношение разрушающей нагрузки к действующей нагрузке. Это определение годится для фундаментов, но не для насыпных сооружений и шпунтовых стен (здесь более подходит используемое в механике грунтов понятие «коэффициент устойчивости», который определяется в PLAXIS как отношение действительной поперечной силы к минимальной требуемой для равновесия).

*Контроль длины дуги*. Это свойство позволяет точно рассчитать разрушающие нагрузки и выявить механизм разрушения. В обычных расчетах

контролируемых нагрузок процедура итерации прекращается, когда возрастающая нагрузка превысит пиковую. При использовании метода контроля длины дуги приложенная нагрузка понижается до такого уровня, чтобы зафиксировать пиковую нагрузку и любые остаточные нагрузки.

Результат может быть представлен в графической (графики, диаграммы и т.д.) и табличной форме.

Существует дополнительный расчетный модуль программы *PLAXIS 3D Tunnel,* предназначенный для расчета деформаций и устойчивости геотехнических сооружений (тоннелей) методом конечных элементов в трехмерной модели.

Модуль позволяет проектировать и рассчитывать тоннели, имеющие практически любую форму. Наиболее распространенными типами тоннелей являются: тоннель, возводимый щитовым способом Bored Tunnel (всегда круглый), и тоннель, возводимый тоннельной оболочкой NATM Tunnel (тоннель любой формы). Для моделирования могут применяться специальные строительные элементы: плиты, анкеры, геотекстиль. Помимо вышеприведенных моделей грунта, в модуле имеется возможность использовать новую усовершенствованную модель *Jointed rock*. Это анизотропная упругопластичная модель, где пластичный сдвиг может случиться только в ограниченном числе направлений сдвига. Эта модель может использоваться для моделирования поведения многослойных или сочлененных горных пород.

Особенностью модуля *PLAXIS 3D Tunnel* является возможность просмотра пространственной (3D) модели сооружения с применением перспективной проекции и затенения.

## **САПР ТЕХНОЛОГИИ И ОРГАНИЗАЦИИ СТРОИТЕЛЬСТВА**

По сравнению с программами, предназначенными для расчетноконструктивного проектирования, программы проектирования технологии строительства, производства строительных материалов и изделий, а также организации строительства не получили широкого распространения и популярности в странах СНГ. У нас не только неизвестны зарубежные программные продукты такого рода, но и собственных разработок в этой области сравнительно мало.

Однако факт использования строительными организациями программ именно этого направления говорит скорее всего о развитости и конкурентоспособности строительного комплекса страны. «Неприятие» орга-

низациями (точнее, инженерными работниками) иностранных программных продуктов этого рода объясняется не только их высокой стоимостью, но, конечно, разными «традициями», стилями проектирования и ведения технологических процессов в строительной области. Вопрос о целесообразности принятия западных (и восточных) взглядов на организацию и технологию строительства является весьма спорным; во всяком случае, применение в организации строительных работ сетевых графиков пришло к нам именно из-за рубежа. И все же этот вопрос нуждается в последующем внимательном рассмотрении.

В этом разделе необходимо рассмотреть несколько отечественных (вернее, российских) разработок, делающих возможным не только существенно облегчить процессы технологического и организационного проектирования, но и значительно расширить возможности инженерных работников в этом направлении.

Одной из самых крупных разработок в этой области следует назвать программу RillSoft Project российской компании RILLsoft, которая предназначена для расчета оптимального календарного плана строительномонтажных и ремонтных работ на стадии проектирования, для управления проектом, проведения анализа выполнения проекта и его коррекции.

В какой-то степени программа являет собой систему создания, ведения и управления специфической электронной базой данных. В основе того или иного проекта (т.е. системы календарного плана работ) лежит созданная в программе модель, состоящая из следующих элементов: работы, присвоенные работам ресурсы и созданные между работами связи. Модель имеет иерархическую структуру, т.е. выделяются технологические уровни, а также подпроекты. Группам ресурсов (группы создает сам оператор, работающий с программой) присваивается определенный уровень, т.е. приоритет. Под ресурсами понимаются люди, механизмы (возобновляемые ресурсы) и материалы (невозобновляемые ресурсы).

Программа RillSoft Project позволяет по желанию пользователя представлять проект в виде хорошо знакомой нашим инженерным работникам сетевой диаграммы, а также в некоторых других формах (например, график Гантта). Применение этих форм представления может позволить повысить управляемость «проектом», увидеть его с разных «точек зрения» (имеется в виду акцентирование внимания на разных аспектах проекта).

Важнейшим качеством программы, явленном сегодня в полной мере на российском строительном рынке (а в недалеком будущем и у нас; наши строительные организации, участвующие в российском строительном бизнесе, оценят эти функции программы) является возможность четкой оценки и своевременного контроля финансово-экономической стороны реализующегося строительного «проекта». Во всяком случае, процесс проектирования организации строительных и ремонтных работ в условиях рынка, негосударственного инвестирования обязательно включает эту составляюшую.

Итак, среди функций программы RillSoft Project - модуль «Экстра стоимость», позволяющий оперативно получить сведения об общей стоимости проекта, включая также возможные дополнительные расходы. Ресурсы программы позволяют делать обзор фронта проекта, определяя не только процент выполнения, выбивающиеся из сроков процессы, но и динамику стоимости проекта («График стоимости»), освоение капиталовложений и т.д. Контроль стоимости проекта позволяет осуществлять также контроль проектов, выполняемых субподрядчиками.

Форма представления проекта «План-Факт» позволяет анализировать выполнение проекта, фиксировать текущие изменения и т.д. Программа предоставляет возможность предварительной и оперативной оптимизации проекта, что позволяет значительно лучше и экономичнее распоряжаться имеющимися ресурсами (т.е. минимизировать их), получить стабильную загрузку персонала и т.д.

Части проекта, которые целесообразно и возможно предоставить «на всеобщее обозрение» (объяснение необходимости такого рода действий будет рассмотрено ниже), можно разместить на web-сервере организации. Для этого программа делает возможным сохранение части проекта в формате xml, благодаря чему они могут быть просматриваемы при помощи программ-обозревателей (например, Internet Explorer, Netscape Navigator). Если в организации реализована интрасеть, т.е. локальная сеть, принципы обмена информацией в которой аналогичны принципам web-сервиса сети Internet, то весь проект, сохраненный в формате xml позволяет разным структурным подразделениям одновременно пользоваться проектом (вести разработку, редактировать, оптимизировать, вносить оперативные данные в период выполнения и пр.).

Среди программ, обеспечивающих проектирование (и решение задач) различных технологических процессов, как строительно-монтажных, так и «производственных» и вспомогательных, следует выделить несколько программ, созданных в России и доступных для всех желающих через сеть Internet.

Программа *Across* предназначена для проектирования и определения объемов земляных работ. В частности, предполагается определение объемов земляных работ (проектирование, построение профиля) по возведению насыпей и дамб, по планировке площадок, по созданию, расширению или очистке каналов и прочих протяженных выемок.

Работа с программой начинается с внесения в таблицы необходимых данных по создаваемому проекту: параметров «пикетов» (существующие отметки, расстояния между отметками), размеров площадки и требуемого уклона (при проектировании горизонтальной планировки с уклоном и без него); ширины гребня дамбы, отметки верха дамбы, заложения верхнего и нижнего откосов (при проектировании дамбы) и т.д.

Расчет объемов выемки и насыпи происходит автоматически; пересчет при необходимости корректировки можно осуществить за считанные секунды. Программа позволяет проектировать земляные работы поэтапно, выполняя расчеты и получая графические изображения для каждого этапа. Помимо подсчета объемов земляных работ, программа позволяет получать графические изображения продольного профиля проектируемого земляного сооружения, а также его объемное изображение (в режиме трехмерного «поверхностного» графика), с возможностью просматривать объект под разными углами зрения, причем глубина положения точек объекта отмечается определенным цветом.

Существует множество программ, предназначенных для проектирования и даже управления некоторыми технологическими процессами производства стройматериалов и изделий, а также вспомогательными процессами. Так, для автоматизации проектирования (скорее, это можно назвать решением задачи по оптимизации) раскроя листового, а также линейного материала, с которым часто сталкиваются строительные организации, предназначено множество специальных программ.

Сущность задачи состоит в необходимости получения т.н. карты раскроя листового материала (стекла, шифера, фанеры и т.д.), позволяющей наиболее экономно разрезать листы стандартного или специального, имеющегося размера на прямоугольные фрагменты в соответствии с заказом. Назначение карты раскроя – не только в достижении максимальной экономии материалов, но и в необходимости документального подтверждения необходимого общего расхода материалов, а следовательно, и стоимости заказа.

Итак, программы, выполняющие эту работу, весьма распространены в строительных организациях СНГ. Вот некоторые из них: программа *«Ас-*

*«Астра Раскрой»* (позволяет вести учет наличного материала и остатков по размерам, в т.ч. для того, чтобы использовать остатки в расчете других заказов), *PaneCut*, *Cutting* (позволяет учитывать ширину режущей части инструмента, получать высококачественные изображения карт раскроя, вести расчет, подробно определяя желательные параметры: расчет по времени раскроя, учитывать сложность заказа и т.д.)**,** *NCL* (программа позволяет вести раскрой листового материала на детали любой формы), *Базис-Раскрой*, *SDCC* и др. Большинство программ позволяют распечатывать полученные карты раскроя и спецификации.

Для проектирования раскроя линейного материала (арматура, стальной прокат, элементы из алюминия, деревянный брус и другие пиломатериалы и т.д.) имеется возможность применять программу *«Оптимальный раскрой линейных отрезков»*.

Среди прочих программ, проектирующих отдельные технологические процессы, можно выделить: программы для проектирования погрузочно-разгрузочных работ *TruckLoader* (широкое моделирование транспортных процессов: погрузка-разгрузка, экспедирование и даже логистика) и *Packer3d-omega* (для расчета оптимальной укладки грузов в транспортные средства); программа, проектирующая вырубку просеки *Pros* (формирование проектной документации и определение объемов работ) и многое другое.

Наконец, к «общетехнологическим» программам следует отнести программы *АИСТ* и *«Сервер регистрации данных»*. Программа *АИСТ* (Автоматизированная Информационная Система Технолога) представляет собой специализированную базу данных, заполняемую и ведомую пользователем. На предприятии строительного профиля она может являться носителем информации о технологических параметрах оборудования; это технические паспорта (включая фотографии и чертежи) и сертификаты на продукцию, а также адреса разработчиков, производителей и поставщиков оборудования. Система редактирования и автоматического поиска существенно облегчает работу технолога.

Программа *«Сервер регистрации данных»* позволяет организовать автоматический или автоматизированный технологический процесс на предприятии, производящем строительные материалы и изделия. Программа организует сервер, который дает возможность аккумулировать данные с устройств, входящих в систему, обмениваться данными с автоматическими устройствами, контролировать и управлять технологическими процессами.

## **САПР СИСТЕМЫ КОНТРОЛЯ КАЧЕСТВА И ЭКОЛОГИИ**

Строительные испытательные лаборатории и службы метрологии и контроля качества выполнения работ, качества производимых материалов и изделий существуют на всех предприятиях строительного комплекса. Помимо них, контролем качества, метрологией и испытаниями строительных конструкций и материалов занимаются центры стандартизации и метрологии (ЦСМ), «независимые» строительные лаборатории, а также лаборатории научных организаций и учебных заведений. В Полоцком государственном университете такие функции выполняет испытательноисследовательский центр (ИИЦ). Экологический контроль обязаны осуществлять сами строительные организации, производящие работы, материалы и изделия. Помимо этого существуют специализированные лаборатории (государственные и негосударственные), осуществляющие подобный контроль.

Программное обеспечение, необходимое для такого рода деятельности, имеется на «софт-рынке» нашей страны весьма в небольшом количестве. Но значимость этого направления САПР возрастает год от года. В первую очередь, это связано с реализуемыми в нашей стране программами по сертификации продукции строительного комплекса, по лицензированию деятельности строительных организаций. Важность повышения качества экологического контроля насущна сегодня вследствие надвигающегося глобального экологического кризиса (вернее, кризис уже настал, только осознание этого есть пока не у всех).

Среди программ, связанных с контролем качества и работой строительных лабораторий, необходимо упомянуть встречающееся в разных модификациях «*Автоматизированное рабочее место* (*АРМ*) *лаборанта строительной лаборатории*». Это программный комплекс, обеспечивающий организацию и ведение работы по контролю качества «входящих» и производимых материалов и изделий. Комплекс включает в себя бланки форм необходимой документации, требуемой нормами, расчетные модули, справочную информацию и т.д. Т.е. фактически представляет собой электронную базу данных (частично формируемую пользователем), систему управления ею и некоторые дополнительные возможности.

Расчетные модули программы позволяют, в частности, производить генерирование случайных чисел (для осуществления произвольных выборок из партий материалов и изделий), осуществлять статистические подсчеты. Большое количество обязательных методик осуществления

выборок, испытаний и т.д. (зафиксированных в ГОСТах) может быть быстро освоено и реализовано даже человеком, не обучавшимся этому специально.

Помимо этой программы существует целый ряд вспомогательных программ по обеспечению измерений, связанных с контролем качества и наvчными исследованиями. Целая группа программ предназначена для построения и анализа графиков: Advanced Grapher (построение графиков в декартовой и полярной системе координат), **MultyGraphiX** (полярная, декартова и сферическая система координат), 3D Grapher (построение анимированных графиков функций, а также по табличным данным), *iGraph* (одновременное построение четырех графиков), *Plotter* (построение поверхностей в декартовой 3D системе координат) и др.

Решению часто возникающей необходимости оцифровки графиков, существующих на бумажных носителях, служат специальные программы: Graph2Digit, GetData и Grafula3 (позволяют на основании файла рисунка, цифровой фотографии или изображения, полученного со сканера оцифровать график, т.е. получить таблицу данных, на основании которых этот график был построен, а также передать эти данные в иные программы, в частности, в Microsoft Excel), **FindGraph** (помимо оцифровки позволяет проводить линии аппроксимации через точки, осуществлять построение линейных и нелинейных линий регрессии и другие виды статистического анализа точек), *Crossdot* (помимо оцифровки точек с экрана может производить анализ точек, построение скаттер-диаграмм, диаграмм плотности распределения, выполнить аппроксимацию, подготовить документ отчета и т.д.) и многие другие.

Существует множество программ, служащих для статистического анализа и обработки результатов измерений. Прежде всего, это программа Data Master (служит для автоматизации измерительных систем, регистрации, обработки и анализа данных, имеет в своем составе универсальный драйвер для измерительных приборов, способных передавать данные на компьютер), программа *Internal Control* (предназначена для автоматизации процедур оперативного и статистического контроля показателей качества результатов измерений). Некоторые другие вспомогательные программы: программы *Horoscope* и «Гусеница» (предназначены для анализа и прогноза временных рядов), Ошибка 2.0 (подсчет ошибки средней статистической величины), StepRegression (программа, производящая множественный регрессионный анализ для данных, представленных в *Excel*), а также целый ряд программ - конвертеров единиц измерения: Unit Convertion

Tool (250 единиц измерения), Convert (более 300 единиц измерения), Advanced Converter Prof. (450 единиц измерения), CCUnits, Cresotech Con $vert-It$ ,  $H$  T. $\overline{A}$ .

Особый вид программ - программы, предназначенные для подготовки, управления и автоматизации работ по контролю качества, организации экспериментальной работы, являющиеся системами управления электронными базами данных. Это, прежде всего, программа SuperTab, представляющая собой универсальную электронную таблицу, позволяющую автоматизировать работы по подготовке и обработке экспериментальных данных, а также программа *WinMetrolog*, представляющая собой базу данных аттестованных методик выполнения измерений и стандартных образцов, сопровожденную системой управления этой базой.

Среди программ для экологического контроля необходимо выделить распространенную в России программу *EcoSewages*, представляющую собой полностью автоматизированный программный комплекс для контроля качества сточных вод. Программа имеет модуль, позволяющий работать с калибровочными графиками.

# МУЛЬТИМЕДИЙНЫЕ ТЕХНОЛОГИИ В СТРОИТЕЛЬСТВЕ. PAGOTA C INTERNET

Целый ряд программных комплексов САПР предполагает использование мультимедийных технологий, которые могут носить вспомогательный характер либо составлять один из главных этапов реализации САПРпрограмм. Работа в сети Internet в какой-то степени может являться составной частью систем автоматизированного проектирования; некоторые программы САПР предоставляют возможность трансляции расчетных данных с использованием технологий Internet (имеются в виду протоколы передачи данных) как в локальной сети организации, так и в глобальную сеть.

Технология мультимедиа предполагает создание, обработку и совместное использование различных видов информации: символьной (тексты, формулы), графической, анимационной, звуковой и видеоинформации.

Воспроизведение и хранение, а также запись всех этих видов информации (уже имеющихся в цифровом виде) можно осуществлять с использованием лазерных компакт-дисков и устройств для работы с ними - дисководов CD-ROM, CD-RW и DVD-ROM. Первый из них предназначен для считывания, воспроизведения информации с дисков разного типа. Второй (CD-RW), помимо этих функций, позволяет записывать информацию на диски CD-R («одноразовая запись») и диски CD-RW (перезаписываемые много раз). Устройства DVD-ROM отличаются от предыдущих возможностью работы с дисками повышенной емкости. Так, диск CD-ROM (CD-RW) имеет емкость до 700 мегабайт, тогда как диск DVD-ROM – несколько гигабайт.

Запись информации на диски осуществляется специальными программами, самой многофункциональной среди которых является программа *Nero Burning ROM*. Она позволяет записывать диски данных (data), и прочие виды дисков. Существуют также и другие программы для копирования и создания DATA-дисков.

Для записи и воспроизведения звуковой информации ПК должен обладать *звуковой картой*. Запись звука может осуществляться через *микрофон*. Для прослушивания звука необходимы *наушники* и *колонки*. Программы, осуществляющие запись и воспроизведение звуковой информации, называются *проигрывателями*. Существует несколько видов программ-проигрывателей; чаще всего можно встретить следующие: *Avance Sound Manager* (*AvRack*), *DivX Player*, а также *Winamp*.

Для записи и воспроизведения видеоинформации необходима *видеокарта*. Наличие этого устройства позволяет подключить к компьютеру *цифровую видеокамеру*, записать на жесткий диск фильм с этой камеры, редактировать и воспроизвести видеоинформацию. Для «проигрывания» фильмов, поступивших с видеокамеры или из файла (с компакт-диска, из Internet) применяется программа «*универсальный проигрыватель*» (*Media Player*), способный воспроизводить также и звуковые файлы.

К технологии мультимедиа относится процесс сканирования и последующей обработки информации. Сканирование производится *сканером* – устройством, «воспринимающим» изображение сканируемой поверхности и сохраняющим информацию о нем в «цифровом» виде – на компьютере. *Сканеры* бывают *роликовые* и *планшетные*. Управлять процессом сканирования способны специальные программы, прилагающиеся к сканирующему оборудованию при его приобретении.

Графическое изображение сканируемого объекта может быть отредактировано и «распознано» некоторыми программами. Если информация со сканера не подлежит распознанию, она редактируется в «графических редакторах», таких, как программа *Photoshop* (графическая информация может поступать на компьютер не только со сканера, но и с *цифрового фотоаппарата*). Оцифровка графиков, «воспринятых» со сканера, производится специализированными программами, рассмотренными ранее. Работа в программе *Photoshop* предполагает: нанесение на изображение линий, «мазков кистью» и т.п.; стирание линий; заливку цветом части изображения; удаление частей изображения, добавление фрагментов других изображений; «размытие» линий, изменение цветовых оттенков; применение художественных эффектов и многое другое.

Если отсканирована текстовая информация, распознать ее (т.е. перевести из графического формата сохранения информации в текстовый, с которым могут работать текстовые редакторы) может, например, программа Fine Reader. Страница с текстом закладывается в сканер, процесс сканирования запускается из самой программы FineReader. После сканирования инициируется процесс распознавания, в результате которого графическое изображение («фотография») сканируемой страницы превращается в текстовую страницу; текст необходимо проверить и исправить неправильно распознанные его фрагменты. Последний этап работы в этой программе -«трансляция» получившейся страницы в программу Word, т.е. сохранение текста в виде документа Microsoft Word. Применение этой программы позволяет избежать набора уже напечатанных текстов.

Существуют программы, способные «перевести» сканированное изображение в файл AutoCAD. Программы могут выполнять сканирование, фильтрацию растра, коррекцию линейных и нелинейных искажений. создавать и редактировать растровые объекты, векторизовать растр в полуавтоматическом и автоматическом режимах, корректировать векторные схемы и чертежи, полученные в результате автоматической векторизации и т.д. В первую очередь, это программы RasterDesk 2000, Spotlight, Vectory.

Ярчайшим примером совместного использования всех вышеописанных видов информации в одном проекте является «мультимедийная презентация», создаваемая с помощью программы Microsoft Power Point (входящая в состав пакета Microsoft Office). Проект (например, документ, просматриваемый через компьютер: электронная книга, слайд-программа, интернет-страница...) может содержать текстовую информацию, графическую информацию (иллюстрации, чертежи), звуковую информацию, анимационную и видеоинформацию (как элемент оформления и как иллюстрацию). Программа *Power Point* позволяет демонстрировать мультимедийные презентации через проектор или по интрасети организации.

Работа в глобальной сети Internet сегодня является насущной необходимостью для строительного предприятия, чья деятельность протекает в рыночных условиях. Сегодня в большей степени это проявлено в России:

многие организации весьма охотно используют сеть для получения дополнительных возможностей.

Что может дать Internet строительной организации, инженерустроителю? Вот некоторые имеющиеся возможности:

1. Получение информации: о новых материалах и перспективных технологиях, о новой технике и научных открытиях в строительной области; получение файлов: от нормативной документации и справочников до программ САПР, распространяемых бесплатно (*freeware*).

2. Поиск информации об организациях и событиях: о поставщиках материалов и техники, о заказчиках и заказах, об объявленных тендерах и конкурирующих организациях и т.д.

Для реализации этих возможностей необходимо владеть технологией поиска информации в Internet. Программное обеспечение, необходимое для этого: прежде всего – браузер, затем – некоторые другие программы, облегчающие или делающие возможной передачу информации по сети.

3. Связь через Internet: переписка по электронной почте с сотрудниками, находящимися в других городах и странах, переговоры с заказчиками и поставщиками (есть возможность пересылки файлов договоров, счетов-фактур, прочей необходимой документации), возможность получить консультации специалистов по тому или иному вопросу; наконец, возможность обсудить с коллегами на *телеконференции* или в *чате* (на *форуме*) важные и насущные вопросы проектирования, работы организаций и возможные решения организационных или инженерных проблем.

Для реализации этих возможностей необходимо иметь адреса электронной почты (*e-mail*) и специализированные программы для работы с электронной почтой. Возможности работы с телеконференциями и *чатами* могут предоставить браузеры, а также некоторые другие дополнительные программы.

4. Реклама организации в глобальной сети. Огромное количество российских строительных предприятий имеет в Internet свою web-страницу или целый сайт. На сайте организации могут быть представлены: информация об организации (адрес, реквизиты, возможности, предлагаемые услуги); информация о ценах, о наличии техники, материалов, реализуемых товаров (например, проектов зданий и сооружений) и т.д. Сайт может предоставлять возможность прямо на web-странице связаться с организацией и получить ответ; возможность получить текст договора и многое другое.

Для реализации этой части возможностей, предоставляемых Internet, необходимо создать свой web-сайт (страницу) с помощью специальной

программы, а также разместить этот сайт на *хост-компьютере* (это компьютер, постоянно включенный в глобальную сеть и предоставляющий доступ к своим ресурсам). Крупные организации могут себе позволить иметь (содержать) собственный *хост-компьютер*; те же, кто не может или не видит в этом необходимости, могут воспользоваться услугами предприятия, предоставляющего свои *хосты* (эта услуга называется *хостинг*) за плату или бесплатно.

5. Обучение персонала организации (или повышение квалификации). Глобальная сеть содержит множество учебной и методической литературы, программы дисциплин и обучающие программы, а также тестирующие программы, позволяющие проверить усвоение знаний. Обучение можно планировать и осуществлять самостоятельно либо воспользоваться услугами организаций, реализующих дистанционное обучение.

6. Финансово-экономическая деятельность организации через Internet. В настоящее время эта возможность для нашего строительного комплекса во многом еще является достоянием будущего. Но в наиболее развитых странах мира имеется возможность производить финансовые расчеты через глобальную сеть. Существуют «виртуальные» банки, через которые осуществляются совсем не виртуальные денежные расчеты. В сети имеются Internet-магазины, в которых можно выбрать необходимые товары; существуют даже «виртуальные» деньги: специальные файлы, пересылка которых означает оплату.

Для работы в глобальной сети Internet необходимо, чтобы на компьютере был установлен *модем* (устройство, способное осуществлять связь с web-серверами через телефонную сеть: оно преобразует «компьютерные» сигналы в аналоговые, и наоборот), а также *программа «Internetобозреватель»* (иначе называемая «*браузер*», или «*Internet-навигатор*»). Наиболее распространенной является *Internet Explorer*. Применяются также *браузеры Opera*, *Netscape Navigator* и другие.

Основное назначение браузера состоит в том, что эта программа позволяет установить соединение с сетью Internet (для этого, например, в адресной строке обозревателя необходимо набрать Internet-адрес, нажать на кнопку «переход» и в диалоговом окне «Удаленное соединение» определить вид соединения). Подключение к сети Internet можно осуществить с помощью *«Мастера подключения к Internet»* (программа, обычно входящая в комплект поставки операционной системы *Windows*), который запускается из диалогового окна «Свойства обозревателя» (эта команда есть в верхнем меню «Сервис» программы *Internet Explorer*). После определении типа подключения (через локальную сеть или через модем) и имени пользователя программа автоматически набирает номер и устанавливает связь с глобальной сетью. Если соединение компьютера с глобальной сетью осуществляется через локальную сеть организации, то компьютер локальной сети, на котором установлен модем, называется *прокси-сервером*.

Поиск информации в Internet можно производить следующими способами:

1) набираем известный нам адрес web-страницы в адресную строку браузера и нажимаем на кнопку «Переход» («Go»). Например, это может быть адрес поисковой машины: www.ya.ru, www.all.by и т.д. Затем, используя возможность поиска по ключевым словам (на поисковых сайтах) или по имеющимся на странице гиперссылкам, переходим на нужные нам страницы.

2) используем систему поиска браузера *Internet Explorer*: необходимо нажать на кнопку «Поиск» («Search»), после чего в появившейся в окне браузера панели поиска производим поиск по ключевым словам.

Необходимую информацию можно сохранить следующими способами:

1) выбрать в верхнем меню «Файл» («File») браузера команду «Сохранить как…» («Save As…») и задать место размещения сохраняемого файла, его имя и тип («web-страница полностью», «только текст», …);

2) выделить необходимый текст прямо на web-странице, в контекстном меню нажать команду «Копировать» («Copy»), а затем вставить текст в файл текстового редактора на своем ПК (для копирования рисунков надо в контекстном меню, вызванном на рисунке, выбрать команду «Сохранить рисунок как…» («Save Picture As…»), задать папку хранения рисунка на своем ПК).

Для работы с электронной почтой применяются как браузеры, так и специальные почтовые программы. Например, программа *Microsoft Outlook* (*Outlook Express*) позволяет работать с электронной почтой: просматривать ее, формировать сообщения электронной почты и отправлять их. Среди «почтовых» программ широкое распространение получила также программа *Pegasus Mail*.

Для упрощения и расширения возможностей копирования информации из сети Internet применяются специальные программы для «закачки» (т.е. загрузки, копирования Internet-ресурсов). Наибольшее распространение получила одна из таких программ – *Flash Get*. Программа позволяет составить список ресурсов Internet, которые необходимо скопировать на свой компьютер, определять очередность «закачки» элементов списка, самостоятельно управляет загрузкой ресурсов. Если соединение с Internet было прервано, после его восстановления программа сама возобновляет загрузку ресурсов; если какой-либо ресурс был скопирован не полностью, программа начинает его загрузку не сначала, а с «того места», на котором было прервано копирование.

Для создания web-сайтов предназначены самые разнообразные специализированные программы, одной из которых является программа Масromedia Dreamweaver MX. Эта программа весьма сложна в освоении для непрофессиональных создателей web-страниц. Более простой в этом отношении является программа Microsoft Front Page, входящая в состав пакета прикладных программ Microsoft Office.

Программа Microsoft Front Page позволяет создавать web-страницы и web-сайты как самостоятельно, формируя их из имеющихся в программе компонентов, так и с помощью шаблонов (например, персональная webстраница, web-сайт организации, web-проект и т.д.) или «мастеров создания» (Wizard), позволяющих очень подробно задать структуру сайта (страницы), параметры элементов, из которых состоит сайт, и оформления страниц.

Программа Front Page содержит стили оформления страниц, которые могут быть применены при реализации собственного проекта. Существенно облегчен в программе процесс создания сложных страниц, таких, например, как страница «поиска по сайту» (search), страница «обратной связи», позволяющая посетителю страницы послать сообщение или свои материалы создателю сайта. При создании web-страниц с использованием шаблона или «мастера создания» фактически создается web-сайт, причем все необходимые папки, страницы создаются, размещаются и связываются друг с другом автоматически, самой программой.

Создание персонального web-сайта возможно с использованием специальной программы, созданной компанией Microsoft и входящей в комплект поставки операционной системы Windows (начиная с версии Windows 98). Это программа *Personal Web Server*. Фактически, она является пакетом прикладных программ, позволяющих быстро создавать web-узел организации или личный web-узел для последующего размещения на узле поставщика услуг Internet.

Наиболее простыми и удобными в применении и освоении для непрофессиональных создателей web-страниц и сайтов являются программы Microsoft Word u Microsoft Power Point.

Создание web-сайтов в программе Microsoft Power Point возможно по следующим вариантам:

1) с использованием «мастера автосодержания»; после выбора вида «презентации» из набора шаблонов необходимо задать в качестве «предполагаемого способа вывода презентации» способ «презентация в Интернете»;

2) с использованием шаблона «домашняя страница группы».

Созданная одним из этих способов презентация будет представлять собой web-сайт, где каждый слайд презентации – это web-страница; связь между слайдами-страницами осуществляется с помощью автоматически созданных гиперссылок.

В программе *Microsoft Word* создание web-страниц и сайтов возможно по следующим вариантам:

1) самостоятельное создание сайта предполагает: создание нескольких документов *Word*, сохраненных как web-страницы (страницы должны содержать гиперссылки, позволяющие переходить от одной из этих страниц к другой), а также сохранение этих web-страниц в одну папку (папку web-сайта, web-узла);

2) с использованием шаблона web-страницы (имеющиеся в программе *Word 2000* шаблоны – это исключительно шаблоны «одиночных» webстраниц);

3) с использованием «мастера web-страниц» (самый удобный и простой способ создания web-узла).

Последовательность создания web-сайта (web-узла) с использованием мастера web-страниц:

1. В верхнем меню «Файл» программы *MS Word* выбираем команду «Создать…»; в диалоговом окне «Создание документа» на вкладке «Webстраницы» выбираем команду «Мастер web-страниц».

2. В окне «Мастера web-страниц» последовательно задаем следующие параметры будущего web-узла:

– заголовок (название) web-сайта;

– размещение папки web-узла (т.е. в какой папке, на каком диске должна будет храниться папка создающегося web-узла до тех пор, пока сайт не будет создан и не настанет время разместить его в сети Internet);

– способ перехода между страницами сайта (имеется возможность разместить на каждой из web-страниц список гиперссылок на все основные страницы сайта либо осуществлять переход между страницами последовательно, от первой до последней, с возможностью вернуться на главную страницу сайта с каждой из страниц);

- названия страниц, входящих в данный web-узел (можно использовать уже имеющиеся web-страницы или создать новые, «пустые» webстраницы);

- выбрать «тему», т.е. вид художественного оформления страниц web-сайта.

3. Созданные web-страницы заполняются необходимым текстом, рисунками и другими компонентами (некоторые из них можно создать при помощи панели инструментов «web-компоненты»).

4. При необходимости, можно убрать или добавить на страницу рамки («фреймы»), изменить свойства страниц (рамок), создать новые гиперссылки, а также добавить к web-узлу новые страницы.

Создание Internet-сайта можно осуществлять прямо в сети Internet (на некоторых специальных страницах сети). На сайте с адресом http://narod.yandex.ru имеется страница, которая называется «Мастерская», предназначенная для создания Internet-сайта. Создание сайта производится на основе представленных на этой странице «шаблонов» страниц; имеются инструкции по управлению и редактированию создаваемого сайта.

# АВТОМАТИЗАЦИЯ СИСТЕМЫ УПРАВЛЕНИЯ СТРОИТЕЛЬНОЙ ОРГАНИЗАЦИЕЙ

Автоматизированные системы управления организациями существуют (как специализированные программные продукты) уже давно. Примером может в какой-то степени служить пакет прикладных программ Міcrosoft Office, фактически являющийся системой управления коммерческой фирмой. Существуют даже такие «проекты», как «электронное государство» (автоматизированная система управления государством!), попытки реализовать которые начались в Прибалтике.

Специальной программы, которая могла бы называться «автоматизированной системой управления строительной организацией» на сегодняшний момент пока не существует (во всяком случае в нашей стране). И все же система управления может быть реализована сегодня в любой строительной организации: наличие локальной сети предприятия и нескольких «взаимоувязанных» программных комплексов делают это возможным.

Под автоматизированной системой управления строительной организацией понимается совокупность взаимоувязанных программных и аппаратных средств, обеспечивающих работу подразделений предприятия, наличие единой информационной базы, наличие средств автоматизированного проектирования и управления организацией.

Аппаратные средства в данном случае - это персональные компьютеры организации, связанные в локальную сеть предприятия и имеющие (через один из компьютеров, который называется прокси-сервер) связь с глобальной сетью Internet. Т.о. к аппаратным средствам относятся (помимо компьютеров и кабеля локальной сети) устройства обеспечения работы локальной сети (сетевая карта на каждом ПЭВМ, концентратор), устройства связи с Internet (модем), прочие (в т.ч. мультимедийные) устройства, обеспечивающие работу с частями системы управления (САПР, собственно процессы управления, связь и т.д.).

Программные средства, составляющие систему автоматизированного управления, можно условно разделить на системные (обеспечивающие работу системы в целом) и функциональные (используемые подразделениями организации для решения задач).

К системным программам следует отнести программы, обеспечивающие работу локальной сети, а также программу СУБД (прежде всего, Microsoft Access). Прикладные - все прочие программы (к которым относятся и программные комплексы САПР).

Итак, полностью реализованная на предприятии автоматизированная система управления строительной организацией предполагает, что каждое подразделение предприятия имеет в своем распоряжении компьютер, подключенный к локальной сети организации, оборудованный необходимыми этому подразделению программными и аппаратными средствами. Например, отдел контроля качества располагает программами, описанными в предыдущей лекции, а также аппаратными средствами, позволяющими автоматизировать процесс контроля качества, ведение соответствующей документации. Технический отдел располагает расчетно-конструктивными САПР, некоторыми другими вспомогательными программами и т.д. Но каждое подразделение сообщается друг с другом и с руководством организации (оперативно передавая и получая информацию как внутри организации, так и из «внешнего мира») через локальную сеть и подключения к глобальной сети. Помимо этого, каждое подразделение принимает участие в создании и ведении электронной базы данных предприятия (реализованной на базе любой, наиболее подходящей СУБД).

Электронная база данных содержит информацию о работниках организации, о материалах и изделиях, имеющихся на складах, о технике (ее характеристиках, состоянии и задействованности), о поступивших заказах,

необходимых для их выполнения ресурсах и сроках, состоянии дел по выполнению заказов, о поставщиках и заказчиках, о нормативной базе работ и т.п. Доступ к электронной базе данных является многоуровневым: пользователи делятся на группы, каждая из которых имеет свои, определенные полномочия (кто-то может все, кто-то – имеет доступ лишь к некоторым частям базы данных, а кто-то может эти некоторые части только читать, без права вносить изменения). Части базы данных (они называются «страницы доступа к данным») могут быть «выставлены» (современный термин «выложены») в сети Internet.

Помимо электронной базы данных организации, имеются еще некоторые виды баз данных, которые используются на предприятиях уже сегодня. К ним относятся базы данных, содержащие тексты законодательных документов, базы данных нормативной литературы и т.д. База даных нормативной литературы для строителей *«Стройдокумент»* (созданная ГП «Стройтехнорм», г. Минск), давно используется на предприятиях строительного комплекса республики. Доступ к этим и другим программам (независимо от того, на котором из компьютеров они размещены) имеют все подразделения организации через локальную сеть.

Руководство строительного предприятия, используя автоматизированную систему управления организацией, может получать оперативные сведения о работе подразделений, о состоянии техники, о ходе работ на объектах, отдавать по локальной сети распоряжения, вести диалоги с работниками, пересылать им необходимые электронные документы (чертежи, задания, изображения и т.д.), а также, используя мультимедийные презентации (созданные, например, в программе *Microsoft Power Point*) проводить заочные, «виртуальные» собрания, совещания, и т.д.

Будучи реализованной, система автоматизированного управления строительной организацией позволит существенно повысить эффективность работы ряда подразделений предприятия, повысить управляемость организации и ее конкурентоспособность.

## **ВОПРОСЫ РАЗРАБОТКИ И ПРИОБРЕТЕНИЯ САПР**

Разработкой программных средств САПР в строительстве занимаются специалисты, подготовка которых ведется по двум направлениям: программирование и общестроительное направление. Таких специалистов выпускает, например, Московский государственный строительный университет (МГСУ, бывший МИСИ). Но и «обычному» инженеру-строителю, архитектору и т.д. необходимо иметь некоторое начальное представление о процессе разработки САПР, в первую очередь для того, чтобы верно выбрать ту или иную систему при приобретении или уметь правильно заказать разработку специального САПР.

Первый этап, с которого всегда начинается создание программы, - четкое формулирование задачи, того, что нужно пользователю. Формулируя требования к программе, необходимо исходить из следующих положений:

программа должна быть универсальной (т.е. позволять решать множество «смежных» задач, обслуживать по возможности полностью целую область проектирования);

• программа должна быть «совместимой» с другими САПР (программы должны иметь возможность свободно обмениваться информацией. обогащая т.о. возможности друг друга);

программа должна «выдавать» результаты в удобной, доступной и понятной форме (с возможностью разнообразной визуализации на экране компьютера, возможностью распечатки, трансляции результатов в чертежные, табличные, графические и текстовые редакторы);

• программа должна быть достаточно проста в освоении, по возможности, не требовать прохождения специальных курсов обучения, приобретения дорогостоящих обучающих программ и книг (т.е. требуется «дружественный», понятный интерфейс, хорошо разработанные справочные файлы, желательно, с рассмотрением примеров решения типовых задач);

программа должна быть безопасной и надежной (информация, с которой работает САПР, которую программа выдает в качестве результата должна быть надежно защищена от случайного стирания, а также от несанкционированного доступа);

программа должна быть эффективной, т.е. должна позволить пользователям быстро, без особых затрат труда и времени (в т.ч. времени, расходуемого на сбор и ввод исходных данных в систему) получить искомый результат; программа не должна стоить слишком дорого, т.е. затраты строительной организации должны окупиться значительной экономией времени и сил, повышением производительности «проектного» труда.

Дружественный интерфейс, упомянутый выше, - это свойство программы, обеспечивающее максимальное удобство работы с ней: ясность и четкость организации окон, визуального «пространства» программы, инструментов программы; простота и лаконичность алгоритма действий пользователя по работе с программой; возможность производить действия разными способами (т.е. иметь возможность выбрать наиболее удобный); наличие прямых или косвенных подсказок, сопровождающих действия пользователя; возможно раннее обнаружение ошибок пользователя; пользователь должен максимально просто и быстро находить и получать нужную вспомогательную информацию и т.д.

При приобретении САПР необходимо обращать внимание на перечисленные выше характеристики программных комплексов автоматизированного проектирования. Помимо них, выбирая САПР, нужно «требовать» от программы соответствия нормам проектирования возможно большего количества стран (или же программа должна обеспечивать возможность корректировки, настройки своей работы в соответствии с условиями пользователя).

Программа должна сочетаться с дополняющими ее, а также с «общими» программами (например, программа «Лира» сочетается: 1) с дополняющими ее программным комплексом «Мономах»; 2) с программами ArchiCAD и AutoCAD – получая от них исходные данные; 3) с программой  $Word$  – транслируя в эту программу результаты).

Программа должна иметь «задел» для совершенствования, «перспективу роста». Большинство крупных программных комплексов САПР выпускаются в новых модификациях, позволяющих существенно повысить производительность и качество результата, расширяющих возможности и облегчающих работу и чтение выходных данных.

Приобретаемая программа САПР обязательно должна иметь хорошее сопровождение. Под сопровождением понимается комплект поставки программного обеспечения, а также «послепродажное обслуживание».

В комплект поставки программы (помимо самой программы) могут входить также: дополнительные модули и утилиты, расширяющие возможности программы; библиотеки элементов (бывают не у всех видов САПР); руководство пользователя (это могут быть: электронный документ учебник по программе, обучающая программа, видеоуроки работы с программой).

Послепродажное обслуживание предполагает возможность пользователю бесплатно получить (чаще всего через Internet с сайта производителя программы, иногда - непосредственно в офисах производителя) обновления программы, утилиты и дополнительные модули, обогатить библиотеки элементов, руководства и уроки по программе, получить консультации специалистов на тему установки, работы, устранения возникших неисправностей и модернизации программы. Иногда пользователь, купивший программу, может приобрести следующую версию программы по сниженной цене.

Дополнительные сведения о тех или иных программах САПР можно получить на специальных сайтах в сети Internet, а также на семинарах и конференциях, устраиваемых производителями программ или их представителями. Совершенно необходимо посвятить определенное время подробному изучению уже приобретенных программ: нередки случаи, когда весьма дорогие программные комплексы использовались лишь на десятую часть их возможностей и только потому, что пользователи даже не подозревали о возможностях программы.

Стоимость крупных разработок САПР в строительстве иногда весьма высока: счет идет на тысячи долларов. И не всегда это говорит о высочайшем качестве, надежности, исключительной полезности и уникальности данного программного обеспечения. Перед приобретением программного комплекса необходимо сначала хорошо изучить его возможности и проверить, нельзя ли достичь желаемого меньшими затратами, приобретя более дешевый и простой продукт.

Особое внимание при этом надо уделить демо-версиям программ, распространяемым через сеть Internet. Найти эти программы и скопировать их на свой компьютер может любой желающий. В глобальной сети существуют страницы «бесплатного САПР», найти которые можно, набрав в любой поисковой машины **CTDOKV** поиска (например, www.ya.ru, www.rambler.ru и т.д.) эти слова: «бесплатный САПР». Большинство программ, встречающихся на таких страницах, представляют собой «демоверсии», но бывают и полнофункциональные программы (обычно - ранние версии программ).

Демо-версия - это «демонстрационная версия» программы, представляющая собой программу, действующую с некоторыми ограничениями. Чаще всего это ограничения в возможностях (программа не может решать некоторые виды задач или не дает возможности неограниченного задания условий). Например: демо-версия программы SCAD позволяет задавать не более 50 узлов в формируемой расчетной модели, в остальном программа имеет те же возможности, что и полнофункциональная. Т.о. если задачи, решаемые организацией, не выходят за рамки возможностей демо-версии, то не имеет смысла тратить большие средства на «большую» программу.

Бывают ограничения и по времени работы программы. Так, демоверсия программы RillSoft Project полностью аналогична полнофункциональной, но работает всего два дня после первого запуска. Бывают и иные

«ограничения» (например, связанные с невозможностью сохранения результатов вычислений и т.д.). Такие демо-версии, конечно, не могут даже ограниченно заменить программы САПР. Для англоязычных программных ресурсов бесплатно распространяемые программы называются freeware, условно-бесплатные (т.е. демо-версии) – shareware.

При приобретении нелицензионных программ САПР («взломанные» версии программ можно встретить в продаже в магазинах и киосках компакт-дисков) надо принимать во внимание, что несмотря на очень низкую цену можно получить совсем неудовлетворительную версию: «взломанные» (crack) версии программ часто работают не полностью, дают сбои в самый неожиданный момент, нанося непоправимый ущерб.

Наконец, одним из лучших способов обретения программ САПР является самостоятельное изготовление программ с использованием комплекса визуального программирования, а также на базе ряда распространенных прикладных программ (в основном – пакета Microsoft Office, программы MathCAD и т.д.). Конечно, программы, разработанные инженерами-строителями (т.е. неквалифицированными программистами), могут решать лишь некоторые, не слишком сложные инженерные задачи, но вместе с тем могут существенно облегчить работу по проектированию в строительстве.

## **Раздел 6. Учебные и учебно-методические материалы (УММ)**

6.1. Трехмерное моделирование в AutoCAD 2011 Автор: Сазонов А.А. Издательство: ДМК Пресс, 2011 г."Книгафонд"

6.2. 2D-черчение в AutoCAD 2007-2010. Самоучитель Автор: Климачева Т.Н. Издательство: ДМК Пресс, 2009 г."Книгафонд"

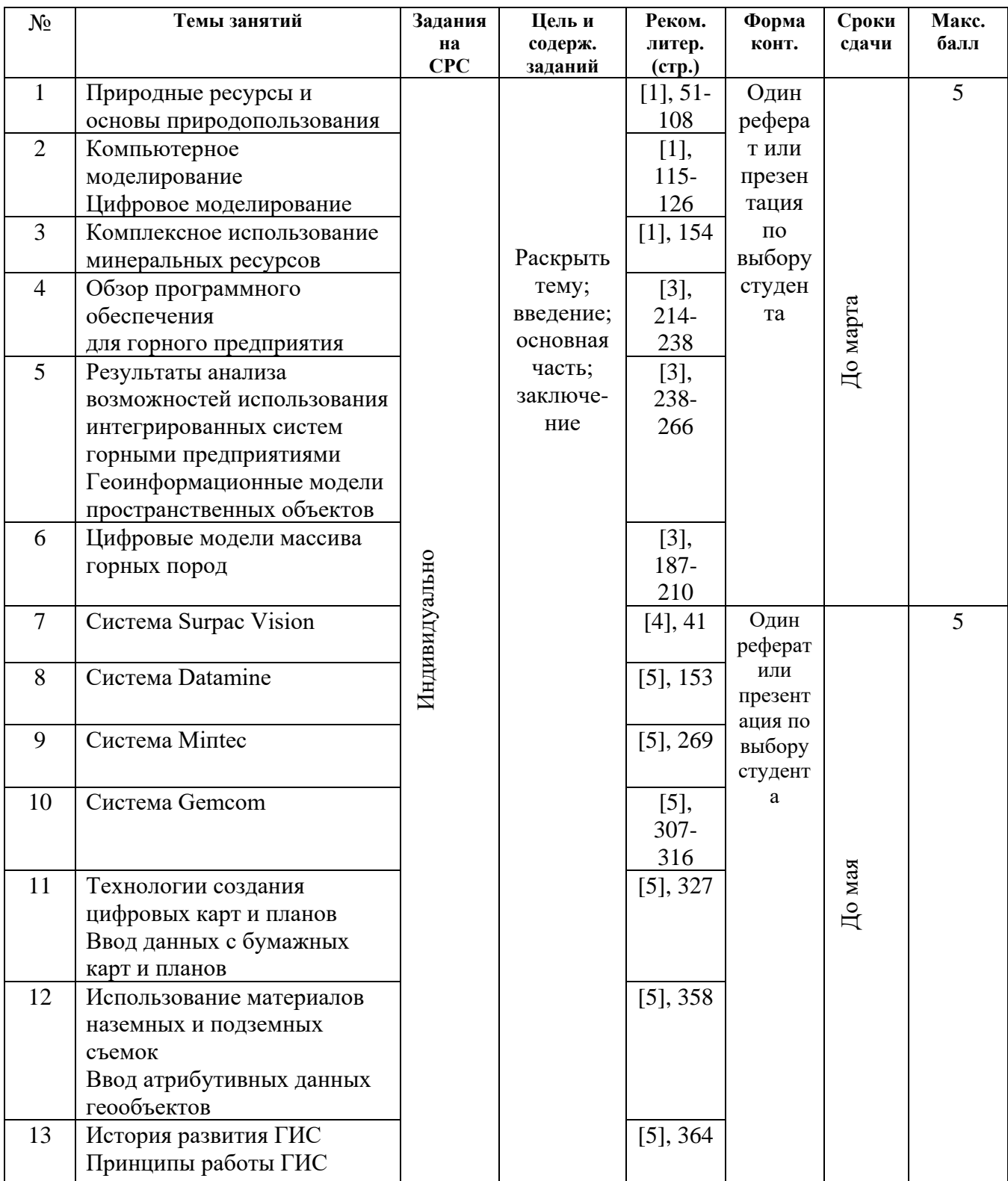

#### **Раздел 7. Методические указания по самостоятельной работе студентов**

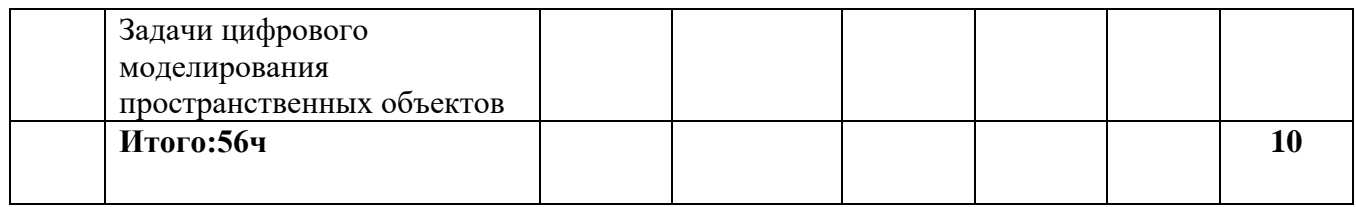

#### **Раздел 8. Методические указания по организации и выполнению курсовых проектов (работ)** Рабочим учебным планом выполнение курсовых проектов (работ) не предусмотрено.

### **Раздел 9. Фонд оценочных средств**

#### **9.1. Контрольные вопросы по дисциплине с разбивкой по модулям.** *Контрольные вопросы к 1 модулю:*

- 1. Дать определение пространственного объекта. Привести примеры.
- 2. Дать определение пространственного явления. Привести примеры.
- 3. Дать определение проявления пространственного объекта. Привести примеры.
- 4. Дать определение проявления пространственного явления. Привести примеры.
- 5. Что такое топология?
- 6. В чём заключаются топологические взаимоотношения (связи) реальных объектов и явлений.
- 7. Какие системы координат используются для представления данных цифровых планов?
- 8. Какие единицы измерения осей координат используются в цифровых планах?
- 9. Могут ли значения координат объектов цифрового плана быть вещественными числами?
- 10. Могут ли координаты пикселов в растровой системе координат быть отрицательными числами?
- 11. Как Вы понимаете термины «яркость», «контрастность», «прозрачность» в применении к растровым изображениям цифровых планов и карт?
- 12. Какие растровые данные называют «базовыми» и почему?

#### *Контрольные вопросы к 2 модулю:*

- 1. Какие Вы знаете форматы растровых данных?
- 2. Объяснить смысл «ошибки», которая указывается для каждой точки привязки к СК в окне «Регистрация изображения».
- 3. Какой параметр (параметры) характеризуют качество привязки растра к СК или к картографической проекции.
- 4. В чём заключается процесс «перерегистрации» растра?
- 5. Что называют векторной картой ГИС?
- 6. Что называют векторным слоем ГИС?
- 7. Что такое векторный объект ГИС?
- 8. Какие типы векторных объектов Вы знаете?
- 9. Какие пространственные параметры характеризуют векторные объекты каждого типа?
- 10. Что такое атрибутивная таблица векторного слоя и как она связана с объектами слоя?

11. Сколько файлов используется для хранения во внешней памяти компьютера одного векторного слоя? Какие расширения имеют эти файлы? Какие имена?

12. В файле с каким расширением хранится атрибутивная информация?

13. В файле с каким расширением хранится векторная графическая информация?

#### **9.2. Оценочные средства для очного обучения**

9.2.1. Текущий контроль: прием отчетов по практическим и самостоятельным работам, самоконтроль.

## *Требование к оформлению и содержанию отчетов*

Отчеты о выполнении работ необходимо оформлять на стандартных листах формата А4. А4 (297х210 мм). Объем текста - 5-10 страниц. Работа включает нижеследующие разделы:

Введение.

- 1. Основная часть.
- 1. Результаты расчета.

Заключение.

Литература.

Образец оформления титульного листа стандартный. Отчет должен быть написан разборчивым почерком или отпечатан на принтере. Информация, необходимая для выполнения практических работ, задается студенту по варианту задания.

## **9.2.2. Рубежный контроль: тесты (бланочные, компьютерные).**

#### **9.2.3. Промежуточный (итоговый) контроль: билеты, тесты (бланочные/компьютерные).**

Контроль уровня знаний студента по усвоению теоретического материала по дисциплине осуществляется посредством тестирования.

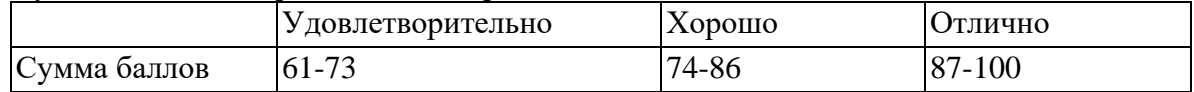

*\*Тесты с вариантами ответов прилагаются*

### **Раздел 10. Электронные образовательные ресурсы**

10.1. В разделе необходимо описать какие технологии применяются по дисциплине с учетом всех форм обучения (очное обучение) и лицам с ограниченными возможностями.

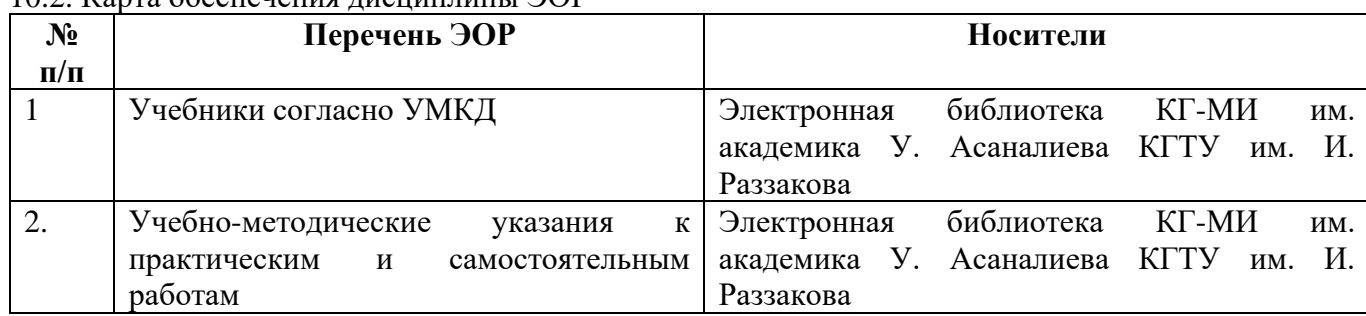

 $10.2$ . Карта обеспечения дисциплины ЭОР

### **Раздел 11. Перечень сопровождающих занятия материалов**

Карта обеспечения ТСО (технические средства обучения) и раздаточный материал

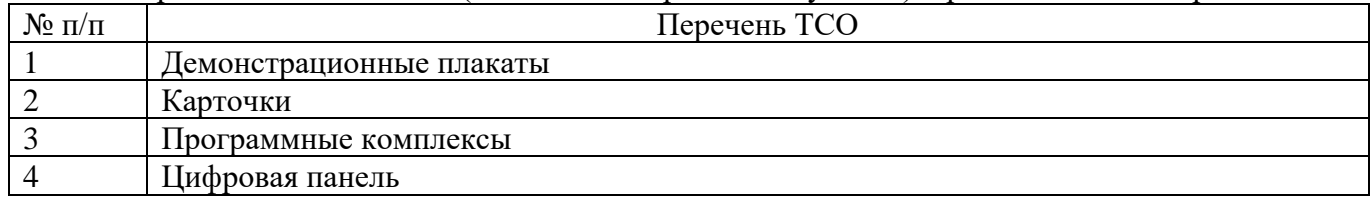

#### **Раздел 12. Перечень используемых при изучении дисциплины специализированных аудиторий, кабинетов и лабораторий, учебно-лабораторного оборудования** Карта материально-технического обеспечения по дисциплине

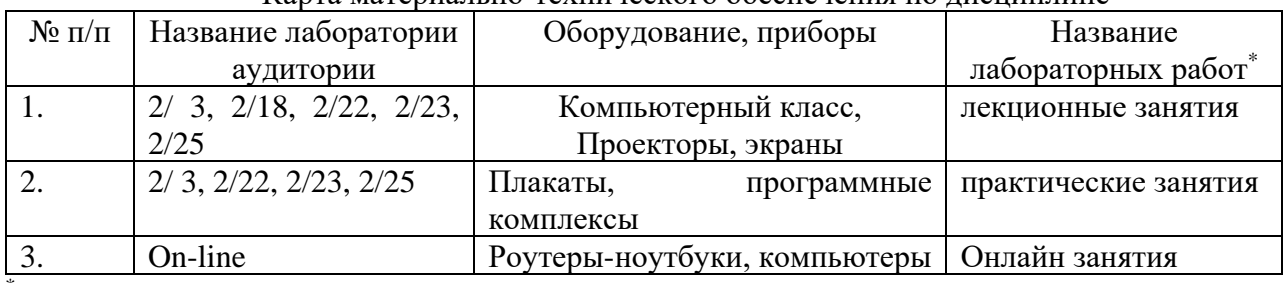

\* *Темы занятий приводятся в соответствии с РПД*
## **Раздел 13. Применяемые методы преподавания учебной дисциплины**

Обучение дисциплине проводится по классической технологии, а также могут применяться современные методы обучения:

## **Активные**:

- Презентации во время лекций;
- кейс-технологии анализ смоделированных или реальных ситуаций и поиске решения во время практических занятий.

## **Интерактивные:**

- Мозговой штурм практические занятия;
- Интерактивный урок с применением аудио- и видеоматериалов (тесты в режиме онлайн, работа с электронными учебниками, обучающими программами, учебными сайтами) – лекции;
- Метод проектов самостоятельная разработка учащимися проекта по теме и его защита лабораторные занятия.

## **Раздел 14. Методические рекомендации для преподавателя и студента**

При организации СРС важным и необходимым условием становятся формирование умения самостоятельной работы для приобретения знаний, навыков и возможности организации учебной и научной деятельности. Целью самостоятельной работы студентов является овладение фундаментальными знаниями, профессиональными умениями и навыками деятельности по профилю, опытом творческой, исследовательской деятельности. Самостоятельная работа студентов способствует развитию самостоятельности, ответственности и организованности, творческого подхода к решению проблем учебного и профессионального уровня.

Задачами СРС являются:

- систематизация и закрепление полученных теоретических знаний и практических умений студентов;
- углубление и расширение теоретических знаний;
- формирование умений использовать нормативную, правовую, справочную документацию и специальную литературу;
- развитие познавательных способностей и активности студентов:
- творческой инициативы, самостоятельности, ответственности и организованности;
- формирование самостоятельности мышления, способностей к саморазвитию, самосовершенствованию и самореализации;
- развитие исследовательских умений;
- использование материала, собранного и полученного в ходе самостоятельных занятий при написании курсовых и выпускной квалификационной работ, для эффективной подготовки к итоговым экзаменам.

Виды самостоятельной работы

В образовательном процессе высшего профессионального образовательного учреждения выделяется самостоятельная работа – внеаудиторная.

Внеаудиторная самостоятельная работа выполняется студентом по заданию преподавателя, но без его непосредственного участия.

Основными видами самостоятельной работы студентов без участия преподавателей являются:

- формирование и усвоение содержания конспекта лекций на базе рекомендованной лектором учебной литературы, включая информационные образовательные ресурсы (электронные учебники, электронные библиотеки и др.);
- написание рефератов;
- составление аннотированного списка статей из соответствующих журналов по отраслям знаний;
- выполнение микроисследований;
- подготовка практических разработок;
- выполнение домашних заданий в виде решения отдельных задач, проведения типовых расчетов, расчетно-компьютерных и индивидуальных работ по отдельным разделам содержания дисциплин и т.д.;
- компьютерный текущий самоконтроль и контроль успеваемости на базе электронных обучающих и аттестующих тестов.

Основными видами самостоятельной работы студентов с участием преподавателей являются:

- текущие консультации;
- коллоквиум как форма контроля освоения теоретического содержания дисциплин: (в часы консультаций, предусмотренных учебным планом);
- прием и разбор домашних заданий (в часы практических занятий);
- выполнение курсовых работ (проектов) в рамках дисциплин (руководство, консультирование и защита курсовых работ (в часы, предусмотренные учебным планом);
- выполнение учебно-исследовательской работы (руководство, консультирование);
- прохождение и оформление результатов практик (руководство и оценка уровня сформированности профессиональных умений и навыков);
- выполнение выпускной квалификационной работы (руководство, консультирование и защита выпускных квалификационных работ) и др.